## CS162: Operating Systems and Systems Programming

Lecture 24: Filesystems: FAT, FFS, NTFS

30 July 2015 Charles Reiss https://cs162.eecs.berkeley.edu/

## Building a File System

File System: Layer of OS that transforms block interface of disks (or other block devices) into Files, Directories, etc.

### File System Components

- ― Disk Management: collecting disk blocks into files
- ― Naming: Interface to find files by name, not by blocks
- ― Protection: Layers to keep data secure
- ― Reliability/Durability: Keeping of files durable despite crashes, media failures, attacks, etc

## Recall: Building a File System (2)

User vs. System View of a File

- ― User's view:
	- Durable Data Structures
- ― System's view (system call interface):
	- Collection of Bytes (UNIX)
	- Doesn't matter to system what kind of data structures you want to store on disk!
- ― System's view (inside OS):
	- Collection of blocks (a block is a logical transfer unit, while a sector is the physical transfer unit)
	- Block size >= sector size; in UNIX, block size is 4KB

## FAT (File Allocation Table)

Simple way to store blocksile number<sup>0:</sup> | <sup>0:</sup> of a file: **linked list file number**

**File number** is the first block

FAT contains pointers to **the next block** for each block

― One entry for each data block

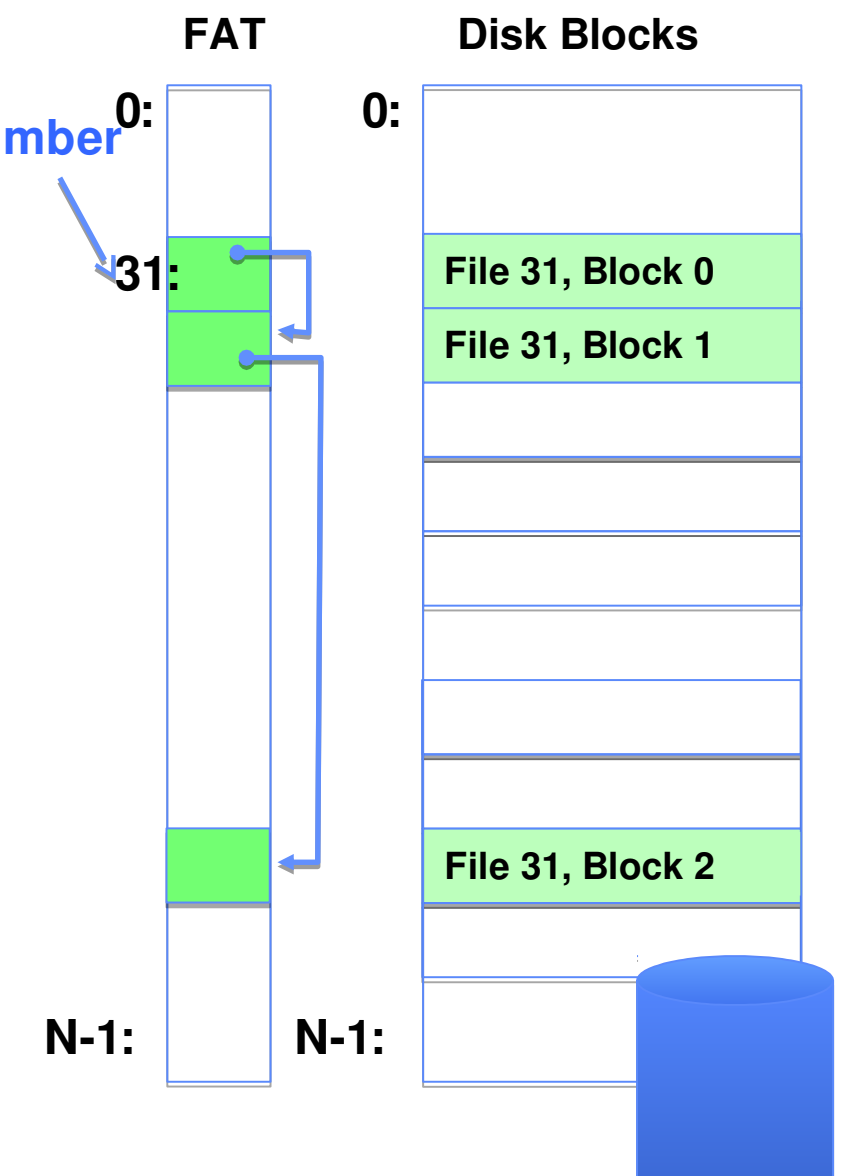

## FAT (File Allocation Table)

Assume (for now) we have a way to translate a path to a "file number" **file number**

- Example: file read  $31, < 2, x$ 
	- ― Index into FAT with file number
	- ― Follow linked list to block 2 of the file
	- ― Read the block from disk into mem

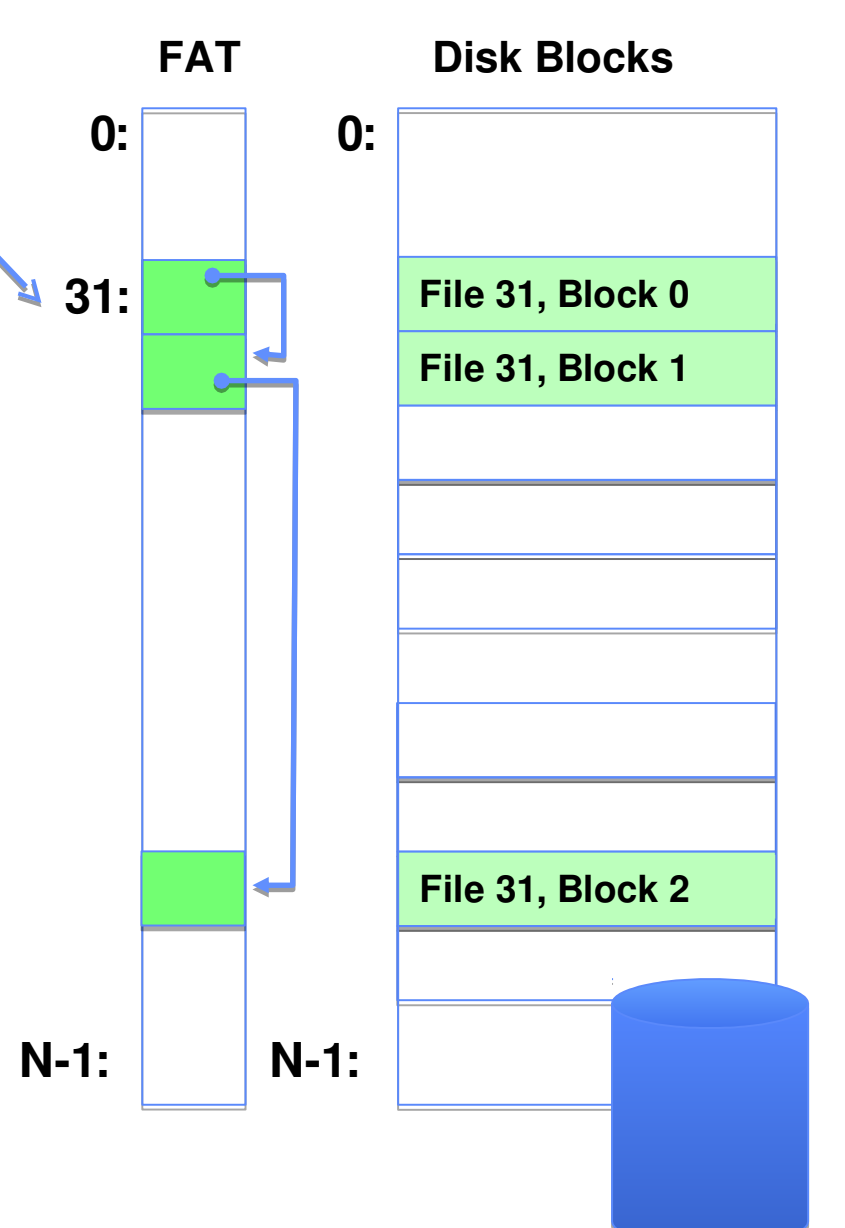

## FAT Properties

File is collection of disk blocks

FAT is linked list 1-1 with blocks

File Number is index of first block list for the file

File offset ( $o = B:x$ )

Follow list to get block #

Unused blocks = FAT free list

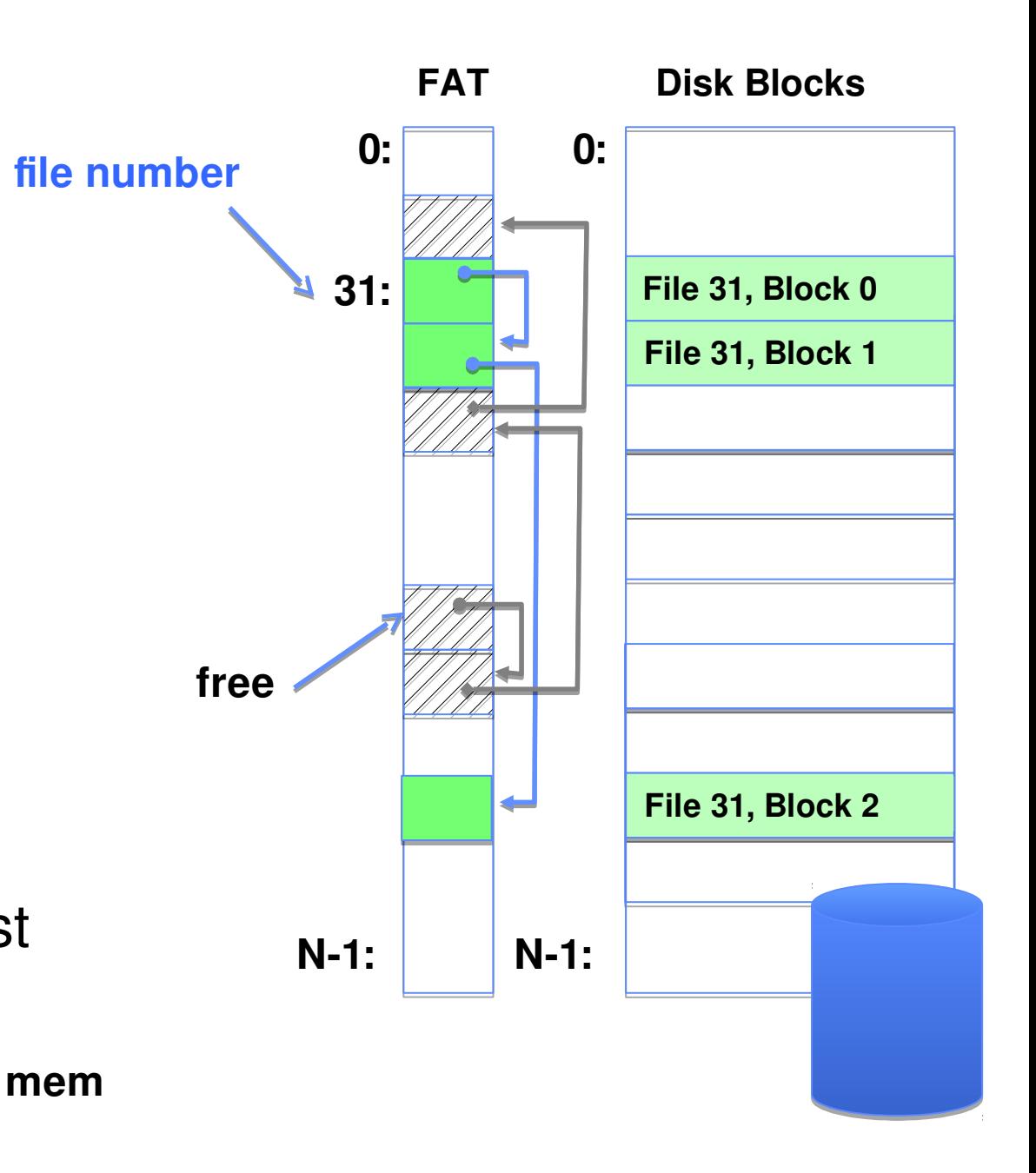

## Storing the FAT

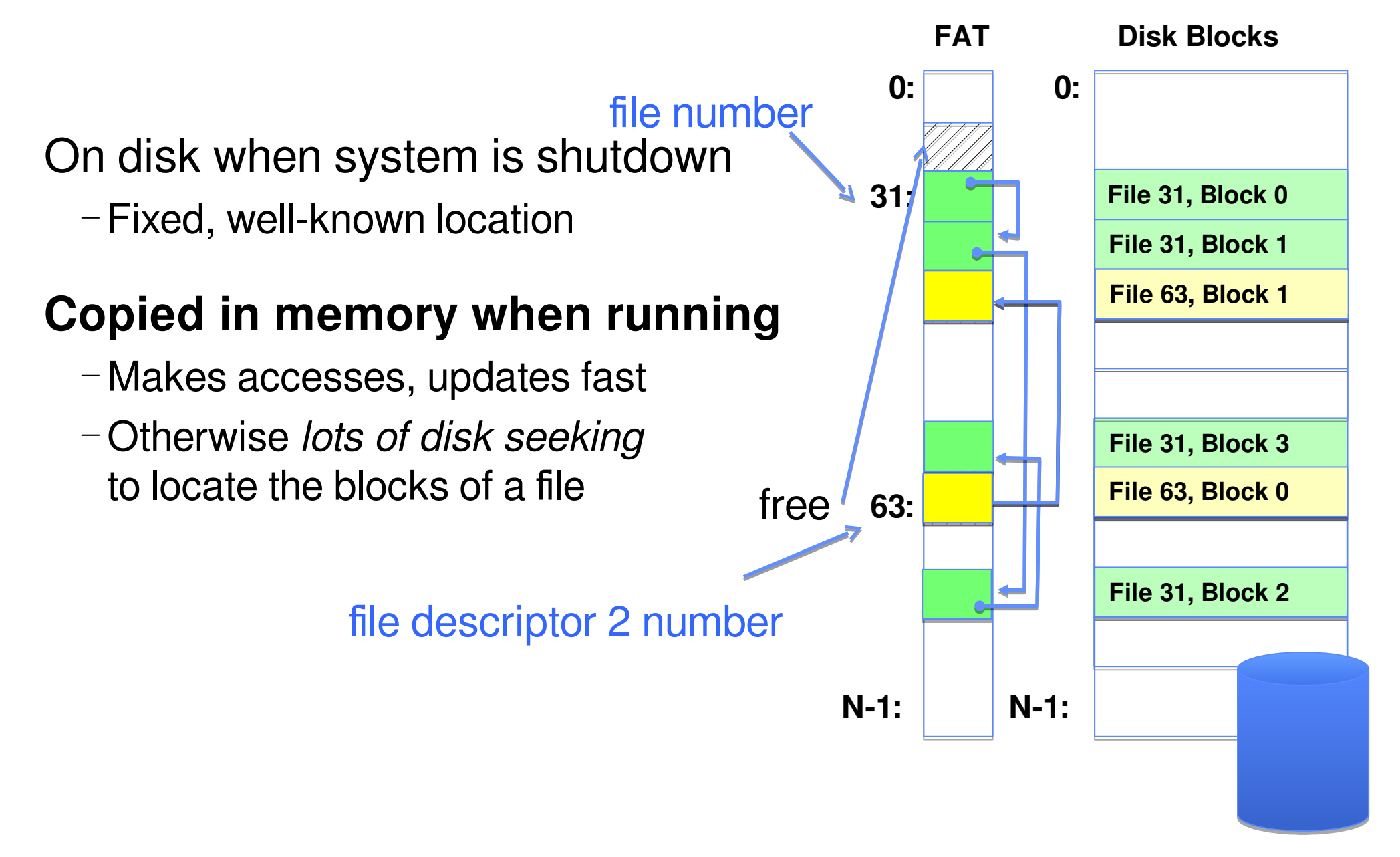

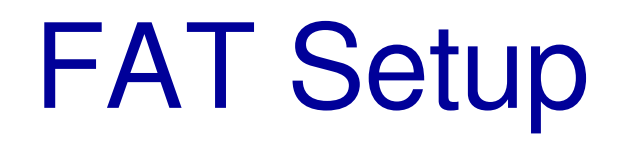

### Format a new FAT drive?

Link up the free list

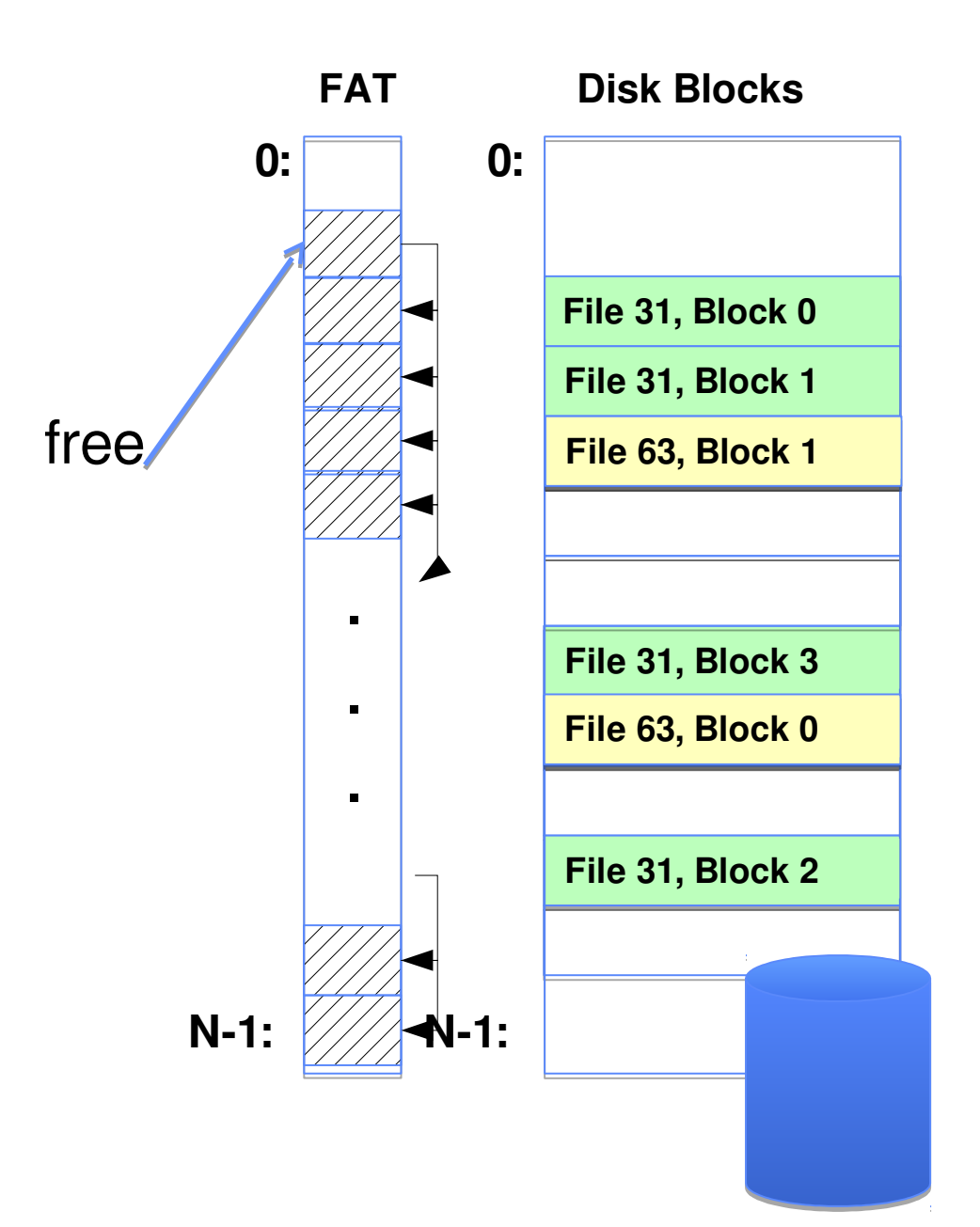

## FAT Assessment

Used all over the place

― DOS

- ― Windows (sometimes)
- ― Thumb Drives

Really **simple**

Not much else in its favor...

- ― Random access slow
- ― File creation slow

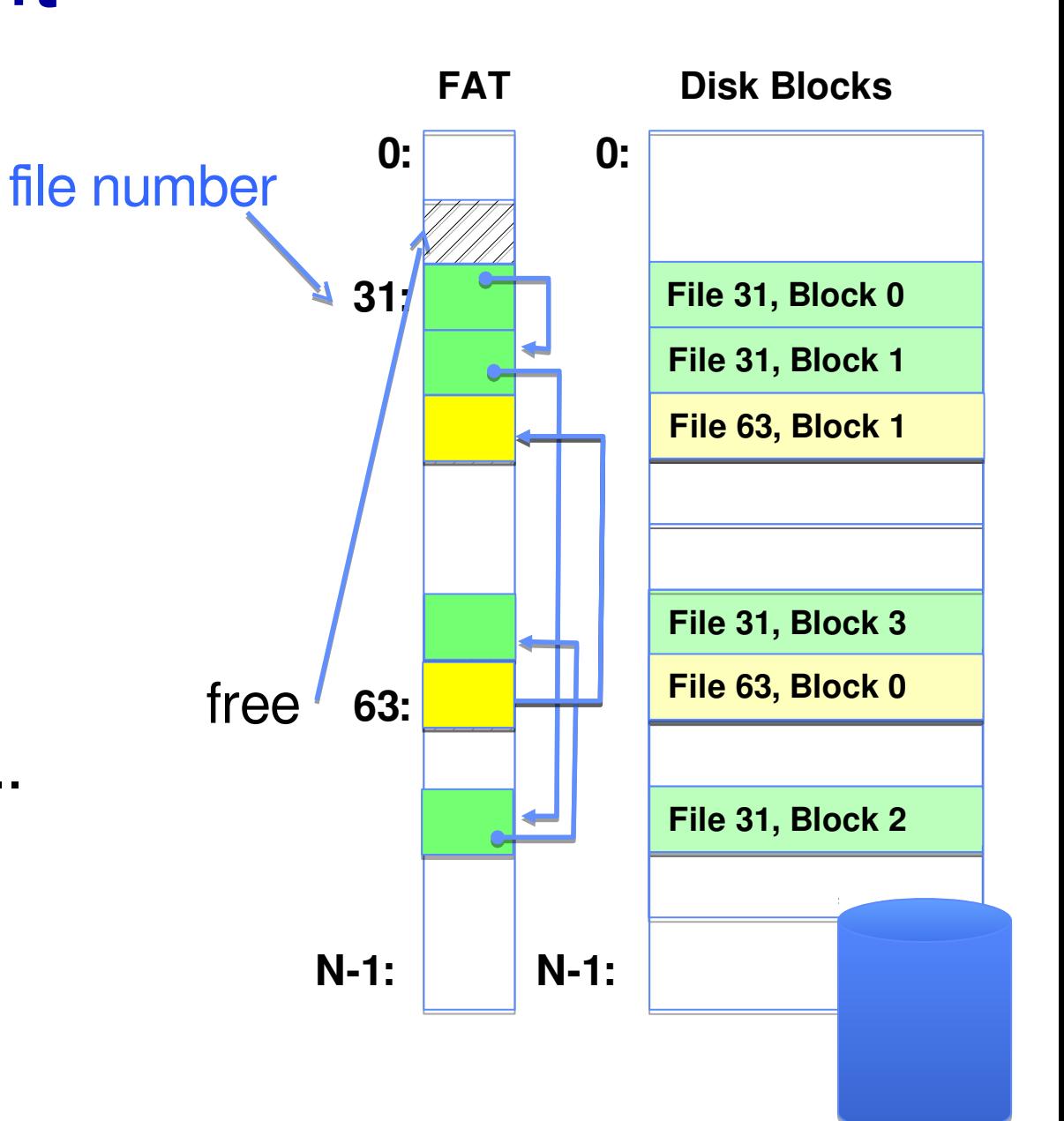

## What about the Directory?

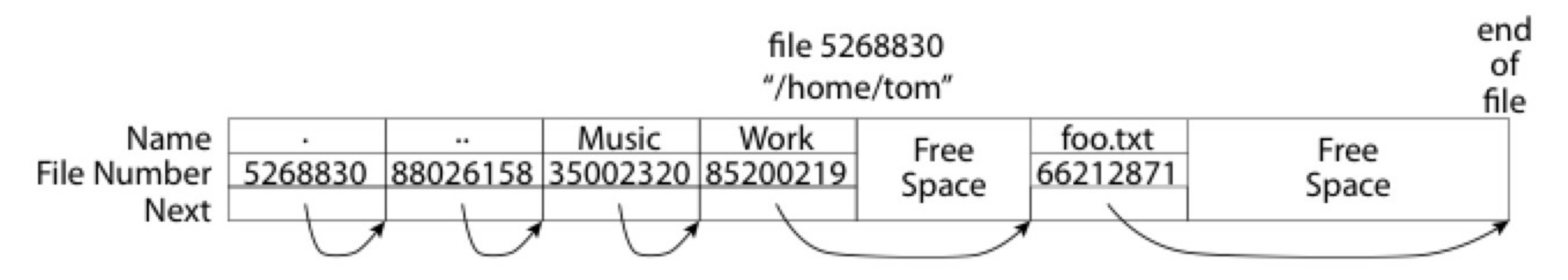

File containing  $\leq$ file name: file number > mappings

Free space for new entries

In FAT: attributes kept in directory (!!!)

Each directory a **linked list** of entries

Where do you find root directory ("/")?

## Directory Structure (Con't)

How many disk accesses to resolve "/my/book/count"?

- ― Read in file header for root (fixed spot on disk)
- ― Read in first data block for root
	- Table of file name/index pairs. Search linearly ok since directories typically very small
- ― Read in file header for "my"
- ― Read in first data block for "my"; search for "book"
- ― Read in file header for "book"
- ― Read in first data block for "book"; search for "count"
- ― Read in file header for "count"

Current working directory: Per-address-space pointer to a directory (file #) used for resolving file names

― Allows user to specify relative filename instead of absolute path (say CWD="/my/book" can resolve "count")

## Big FAT security holes

FAT has no access rights

FAT has no header in the file blocks

Just gives and index into the FAT  $-($ file number = block number)

## Designing Better Filesystems

Question: What will they be used for?

## Empirical Characteristics of Files

#### Most files are small

Files per file system

#### Most of the space is occupied by the rare big ones

#### A Five-Year Study of File-System Metadata

**NITIN AGRAWAL** University of Wisconsin, Madison and WILLIAM J. BOLOSKY, JOHN R. DOUCEUR, and JACOB R. LORCH **Microsoft Research** 

> A Five-Year Study of File-System Metadata  $9:9$

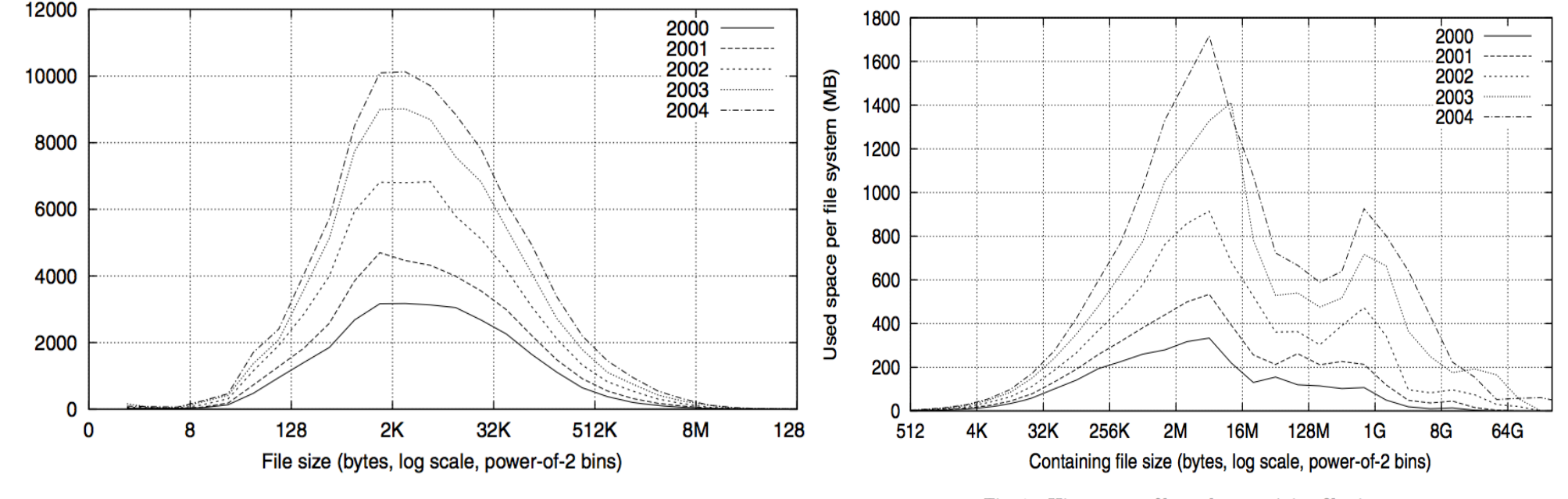

Fig. 2. Histograms of files by size.

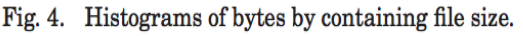

## So what about a "real" file system

# Meet the inode<br>Inode Array

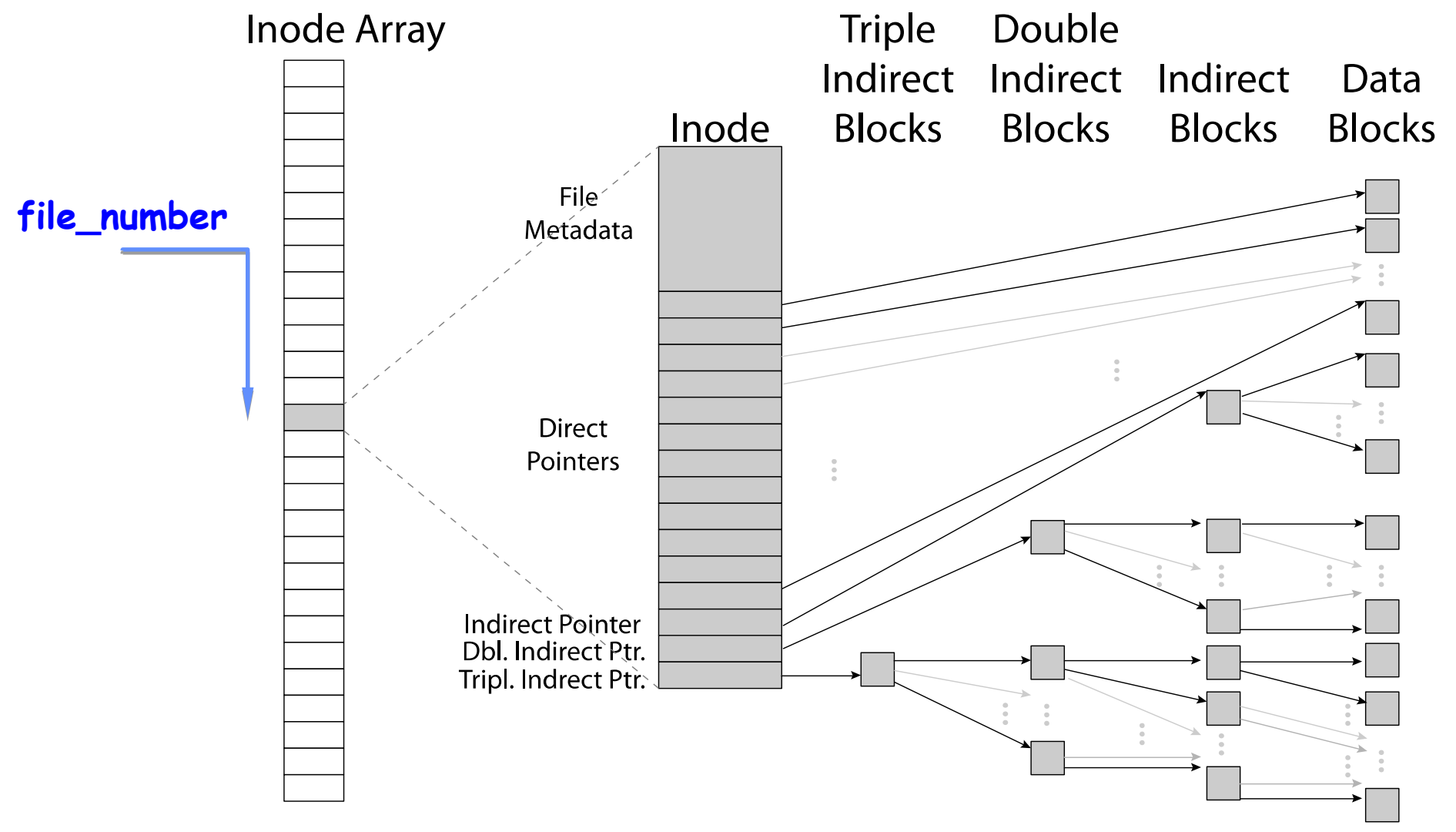

## So what about a "real" file system

### Meet the inode

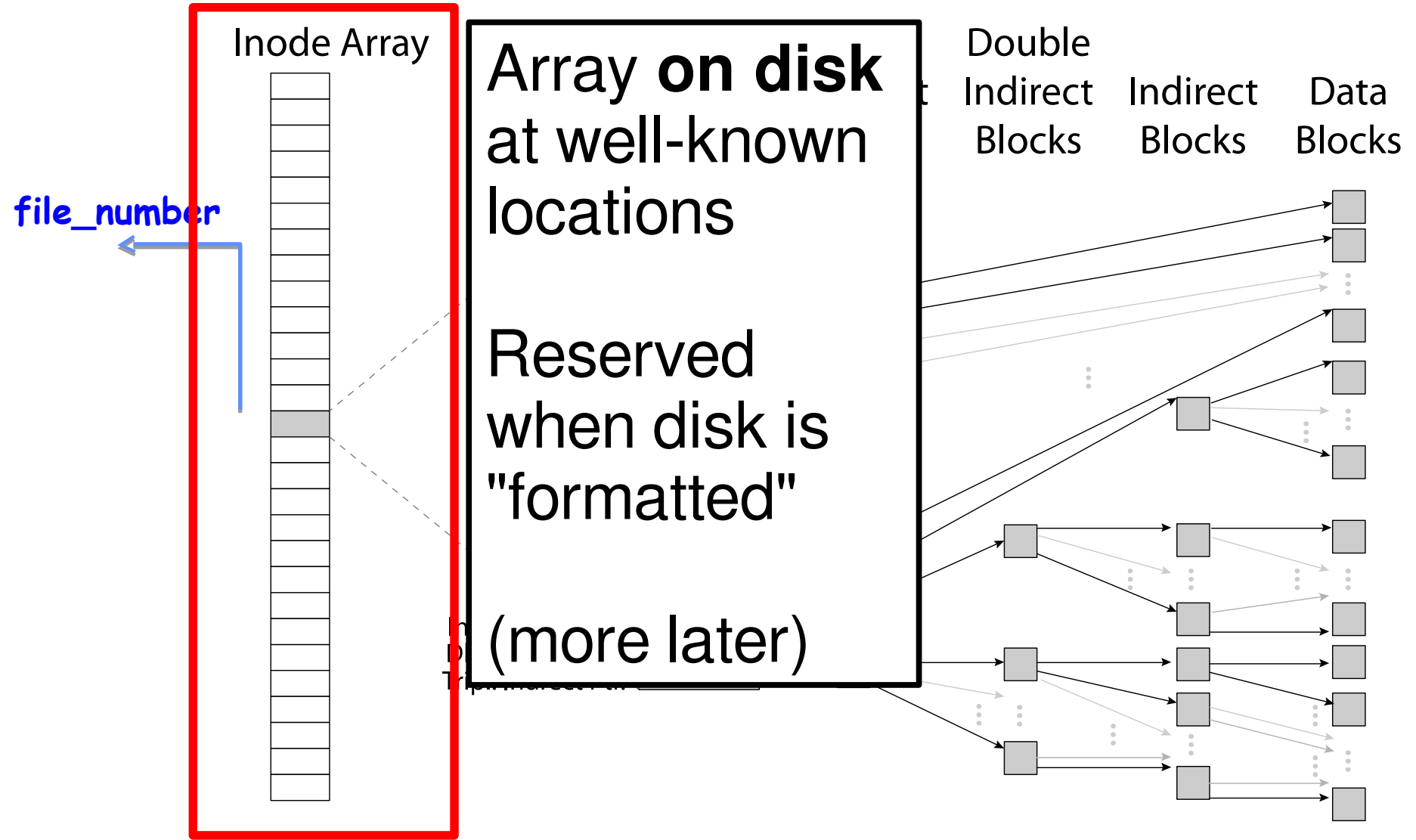

## BSD Fast File System (1)

Original inode format appeared in BSD 4.1 ― Berkeley Standard Distribution Unix

File Number is index into **inode arrays**

Multi-level index structure

- ― Great for little to large files
- ― Asymmetric tree with fixed sized blocks

## BSD Fast File System (2)

Metadata associated with the file

― Rather than in the directory that points to it

UNIX FFS: BSD 4.2: Locality Heuristics

- ― Attempt to allocate files contiguously
- ― Block group placement
- ― Reserve space

Scalable directory structure

### An "almost real" file system

#### Pintos: src/filesys/file.c, inode.c

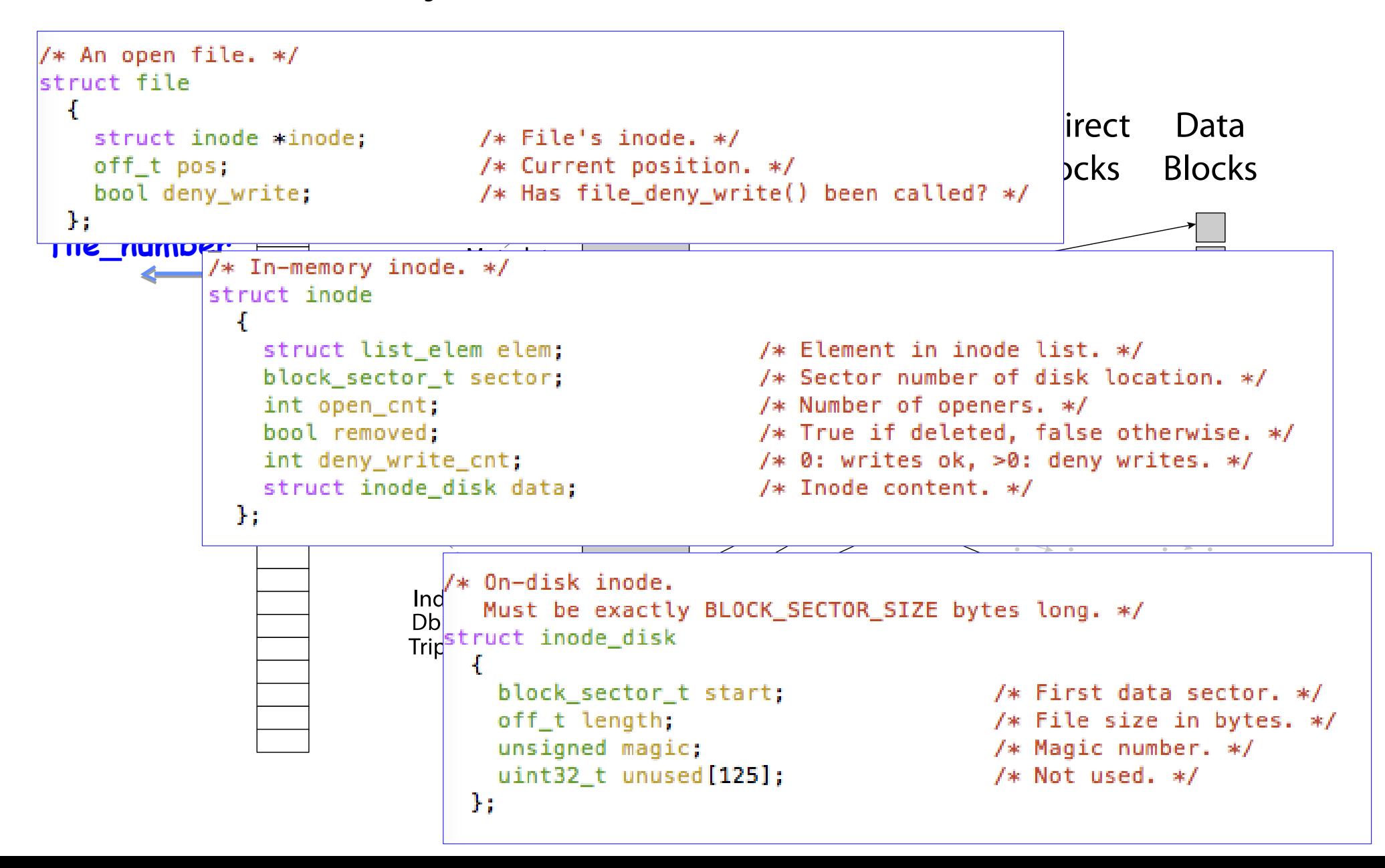

## How do you find an inode on disk?

Inode is, say, 128 bytes

Inode #1000 is **128 \* 1000 bytes** into inode array

# Inode array is **fixed location on disk**

 $-E.g.$  starts at block #2

Blocks are 4KB? Inode #1000 is in the middle of block #33 ( $= 2 + 128 * 1000 / 4096$ )

## FFS: File Attributes

### Inode metadata – stored **within** inode

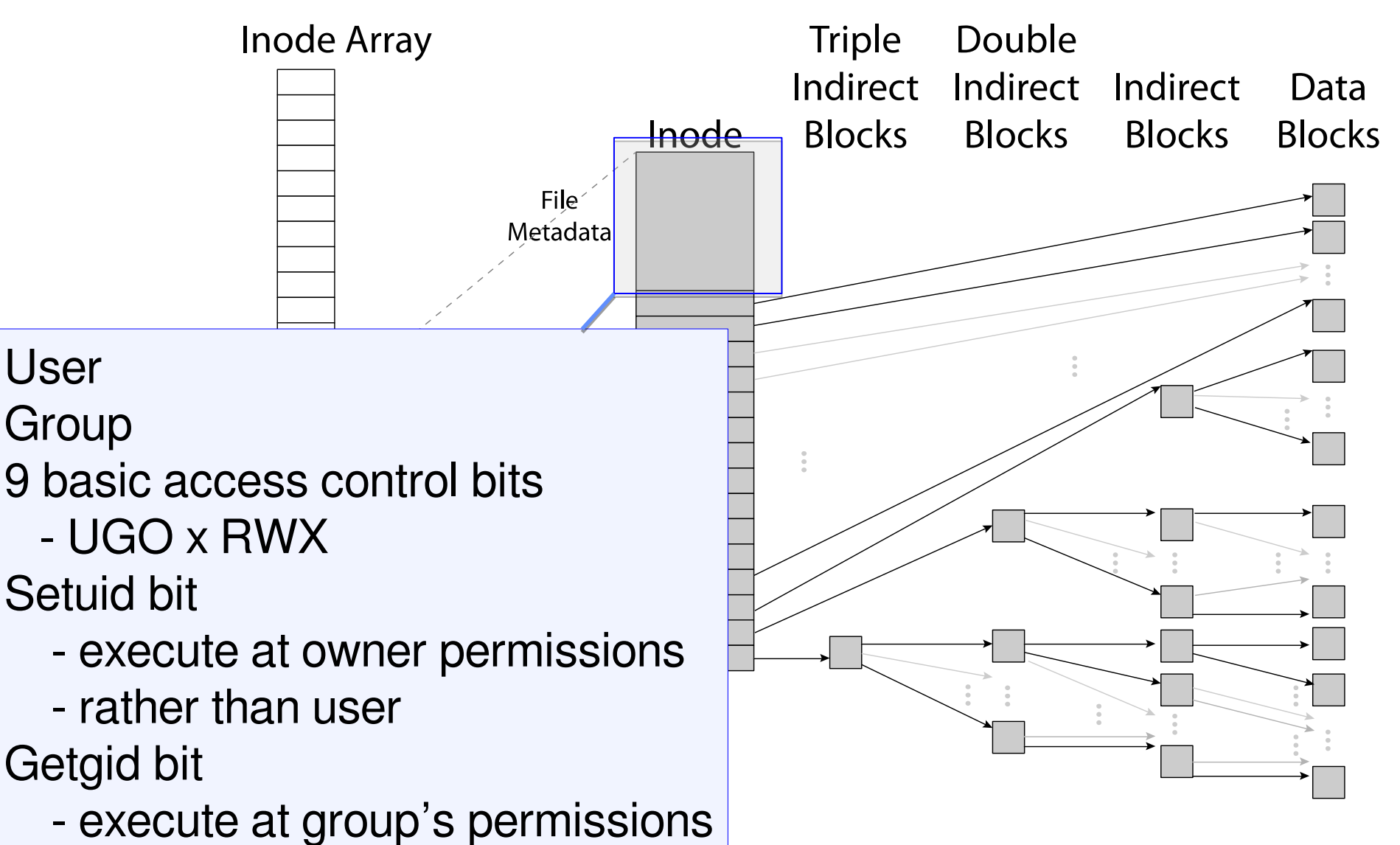

21

## FFS: Data Storage

### Small files: 12 pointers direct to data blocks

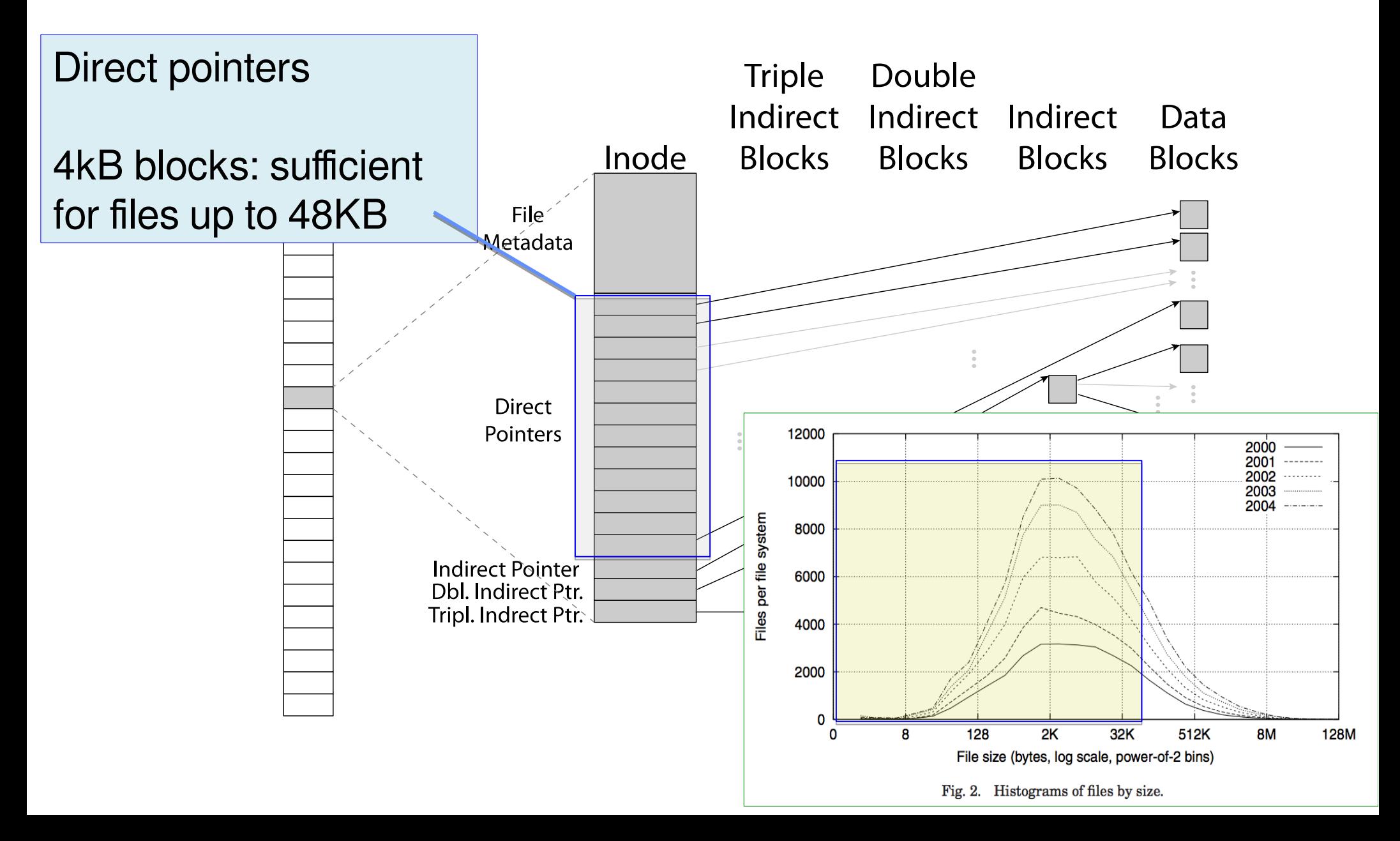

## FFS: Freespace Management

Bit vector with a bit per storage block

Stored at a **fixed location** on disk

## Where are inodes stored? (1)

In early UNIX and DOS/Windows' FAT file system, headers/inodes stored in special array in **outermost cylinders**

- ― Outermost because fastest to read
- ― Fixed size, **set when disk is formatted.**

## Where are inodes stored? (1)

In early UNIX and DOS/Windows' FAT file system, headers/inodes stored in special array in **outermost cylinders**

- ― Outermost because fastest to read
- ― Fixed size, **set when disk is formatted.**

How does OS know the size/location when booting up?

Written in fixed location on every filesystem FFS: Called the "**superblock**" (Sometimes backup copies in case of failure)

## Where are inodes stored? (2)

In early UNIX and DOS/Windows' FAT file system, headers/inodes stored in special array in **outermost cylinders**

Problem: How do you read a small file?

- ― Read its inode (outermost cylinders)
- $-$  Read its data probably far away
- ― **Lots of seek time**

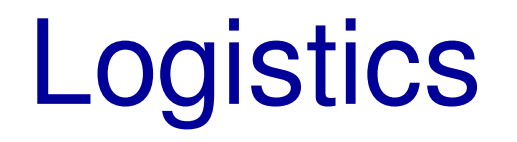

### Project 3 Design Reviews Tomorrow ― You should have already submitted your design doc

HW3 out

### **Break**

## Locality: Block Groups

File system volume is divided into a set of block groups

― **Close set of tracks**

Idea: Low seek times between inode/directories for a file and blocks of a file

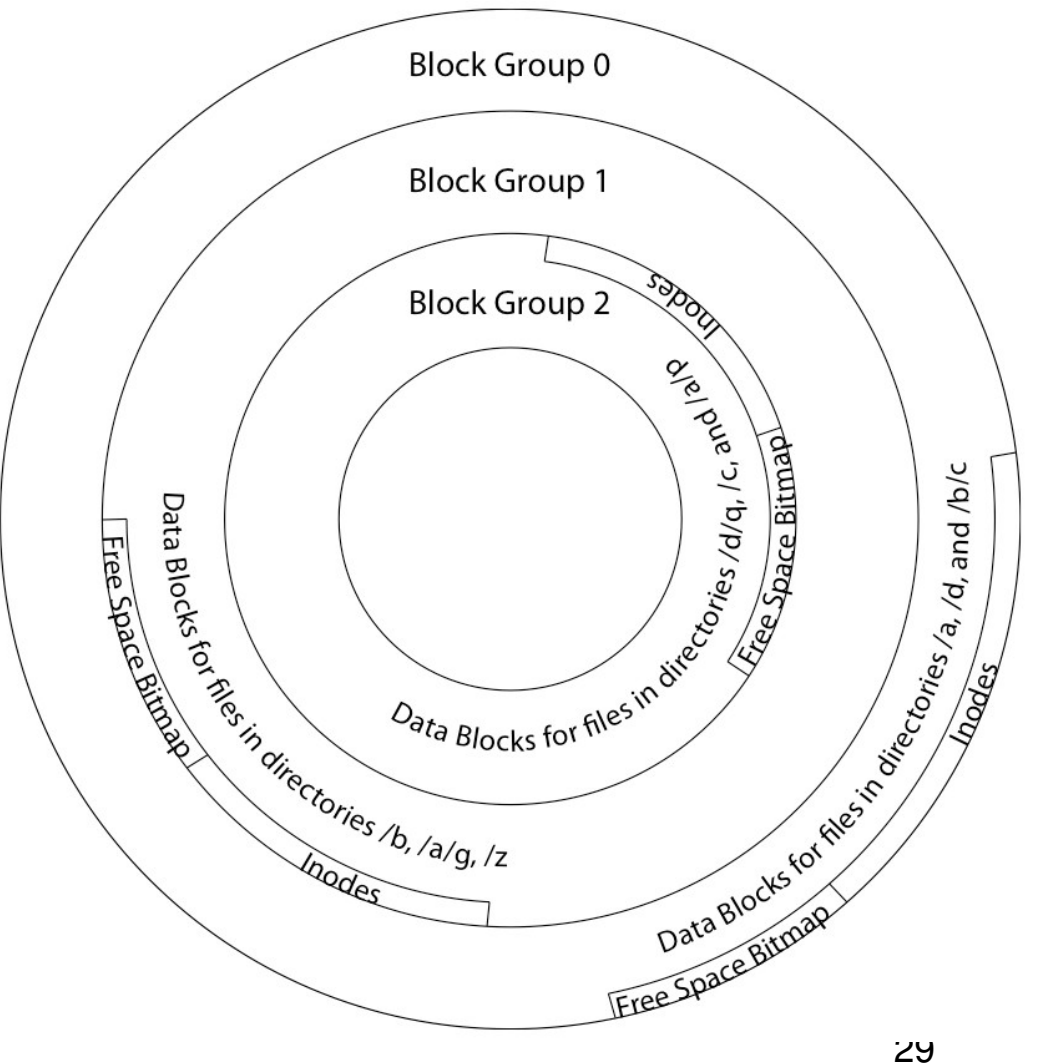

## Locality: Block Groups

File data blocks, metadata, and free space are interleaved within block group

― No huge seeks

Put directory and its files in common block group

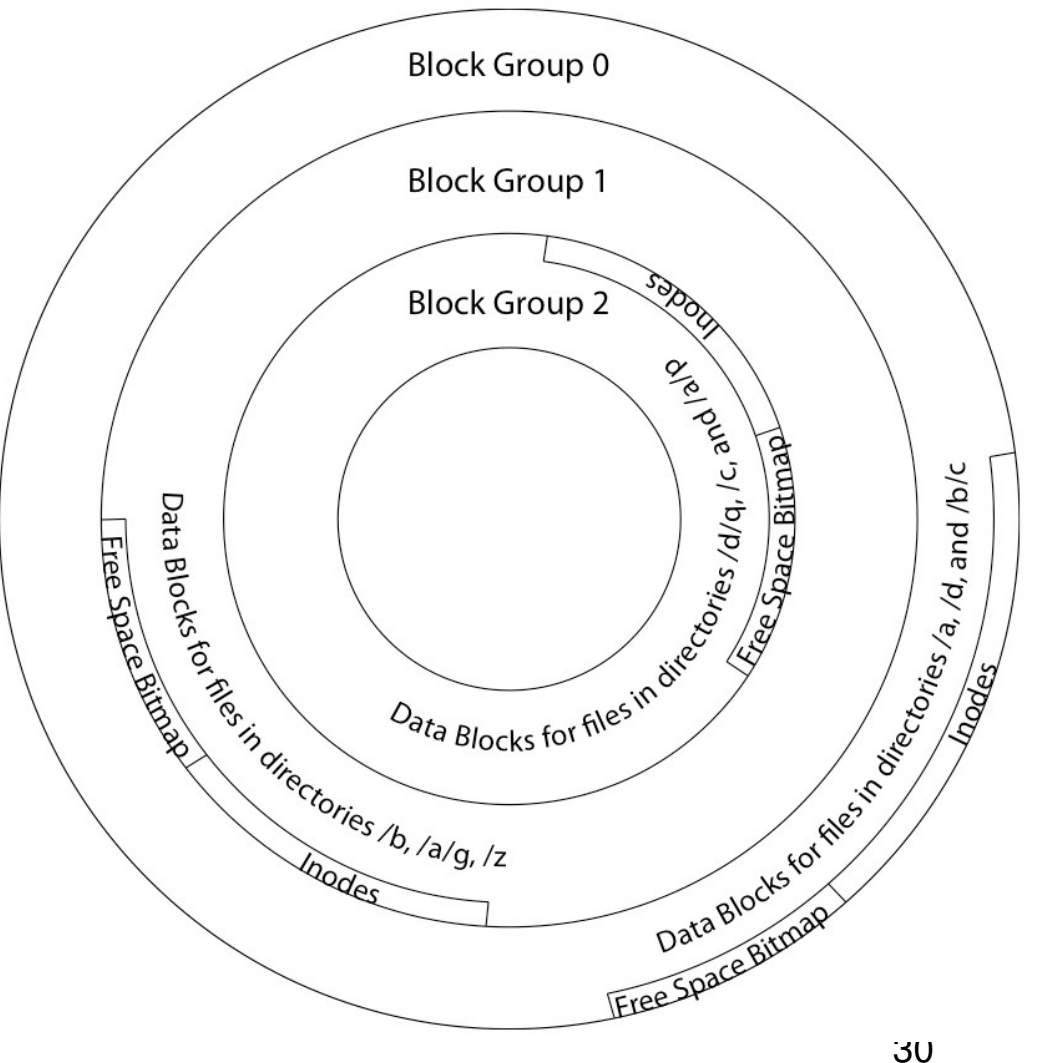

## FFS First Fit Block Allocation

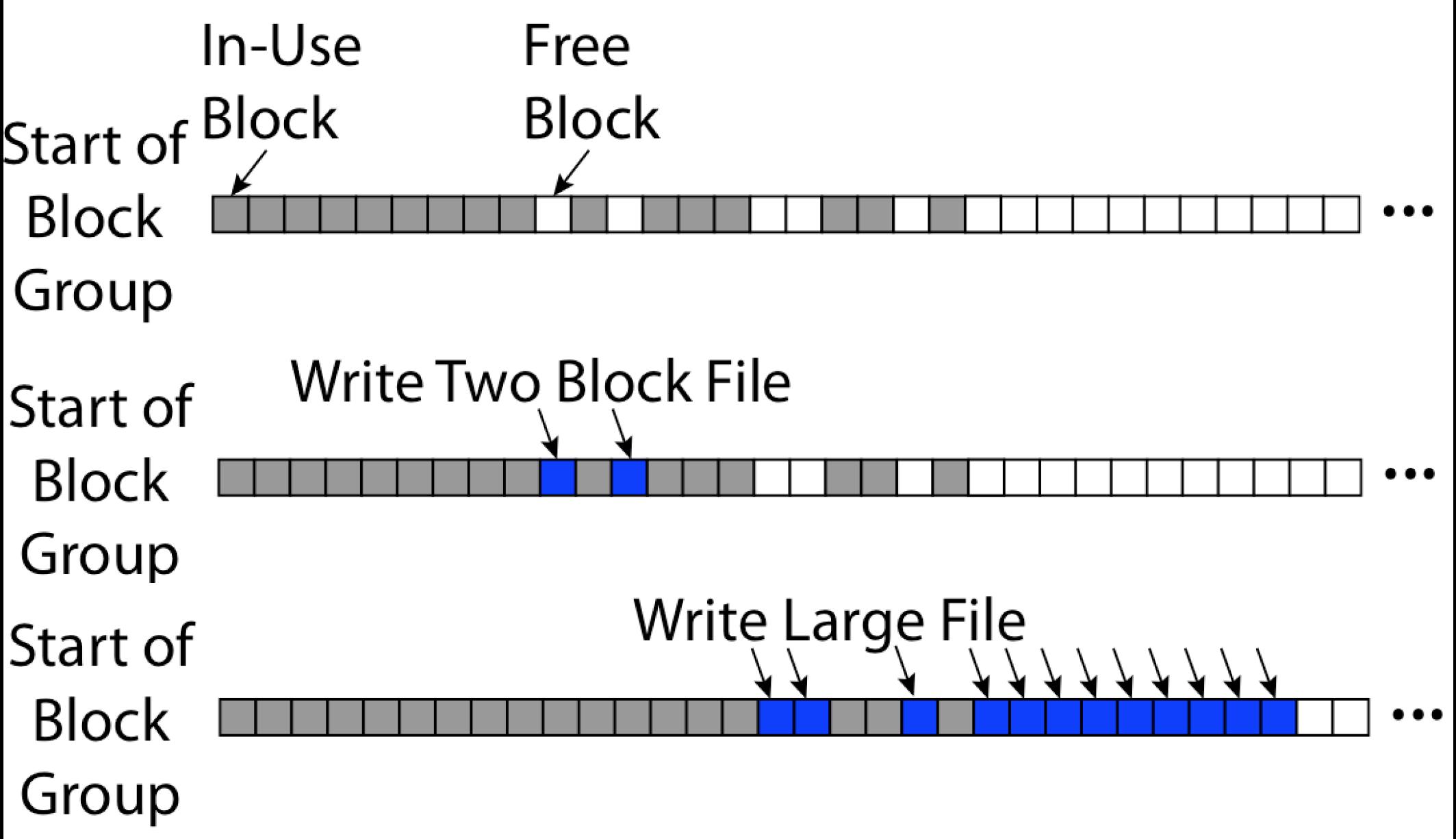

## Locality: Block Groups

First-free allocation of new file block

- ― Few little holes at start, big sequential runs at end of group
- ― Sequential layout for big files

Reserve space in the BG

- $-10%$
- ― Makes sure there's sequential holes for big files
- ― Lets "first fit" be fast likely to find something quickly

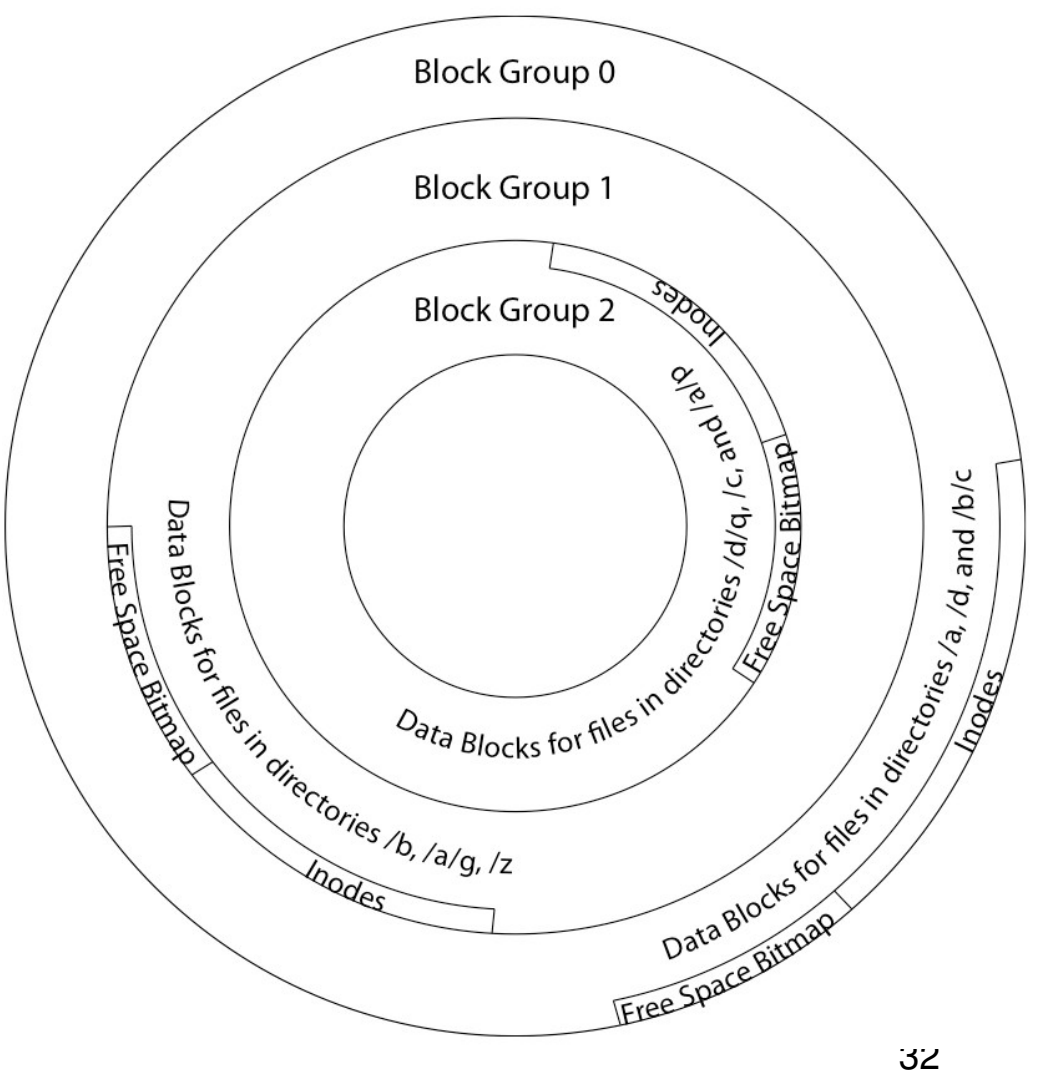

## Attack of the Rotational Delay

Problem: Missing blocks due to rotational delay

- ― Read one block, do processing, and read next block.
- ― In meantime, disk has continued turning: missed next block!
- ― Need 1 revolution/block!

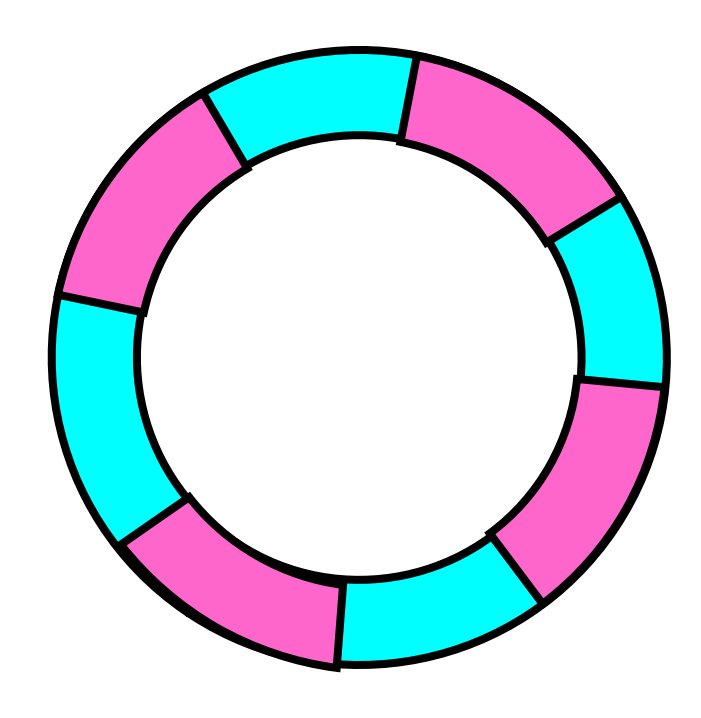

# Attack of the Rotational Delay **Skip Sector** Track Buffer (Holds complete track)

Solution 1: Skip sector positioning ("interleaving")

- ― Place the blocks from one file on every other block of a track: give time for processing to overlap rotation
- $-FFS$  did this

Solution 2: Read ahead: read next block right after first – **speculate** that it will be needed

- $-By OS$  (make larger request) requires RAM to hold result of read
- $-$  By disk (*track buffers*) requires RAM *in the controller*
- ― Most modern disk controllers do this

## BSD Fast File System

Pros

- ― Efficient storage for both **small** and **large** files
- ― **Locality** for both small and large files
- ― **Locality** for metadata and data

Cons

- ― Inefficient for **tiny files** (a 1 byte file requires both an inode and a data block)
- ― Inefficient encoding when file is mostly contiguous on disk (no way to say "blocks 1026-4085" – need to write out each block number)
- ― Need to reserve 10-20% of free space to prevent **fragmentation**

## BSD Fast File System

Pros

- ― Efficient storage for both **small** and **large** files
- ― **Locality** for both small and large files
- ― **Locality** for metadata and data

Cons

- ― Inefficient for **tiny files** (a 1 byte file requires both an inode and a data block)
- ― Inefficient encoding when file is mostly contiguous on disk (no way to say "blocks 1026-4085" – need to write out each block number)
- ― Need to reserve 10-20% of free space to prevent **fragmentation**

## Linux Example: Ext2/3/4 Disk Layout

- Disk divided into block groups
	- ― Like FFS, provides locality
	- ― Each group has two blocksized bitmaps (free blocks/inodes)
- Actual Inode structure similar to 4.2BSD FFS
	- ― with 12 direct pointers
- Ext3: Ext2 w/Journaling
	- ― Better durability more on that later

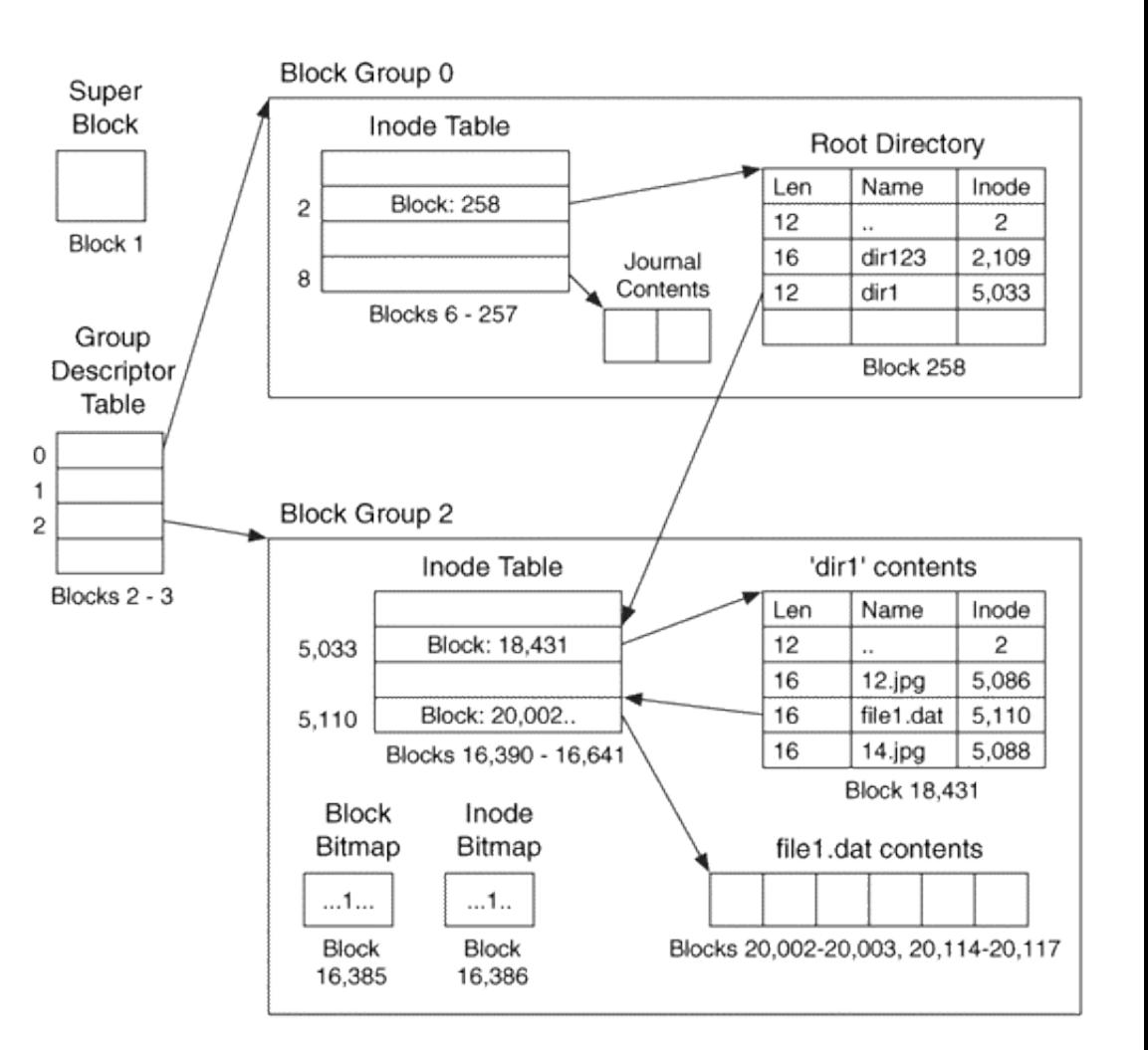

Example: create a file1.dat under /dir1/ in Ext3

## A bit more on directories

Unix: Directories are **just files**

Contents: **list of (file name, file number) pairs**

FFS: Linked list like FAT

Read/written through special system calls

- ― sometimes can read directly
- ― open/creat/mkdir/rmdir/link/unlink
- ― all system calls know how to traverse directories

What about attributes?

― Recall: Unix design – part of inode

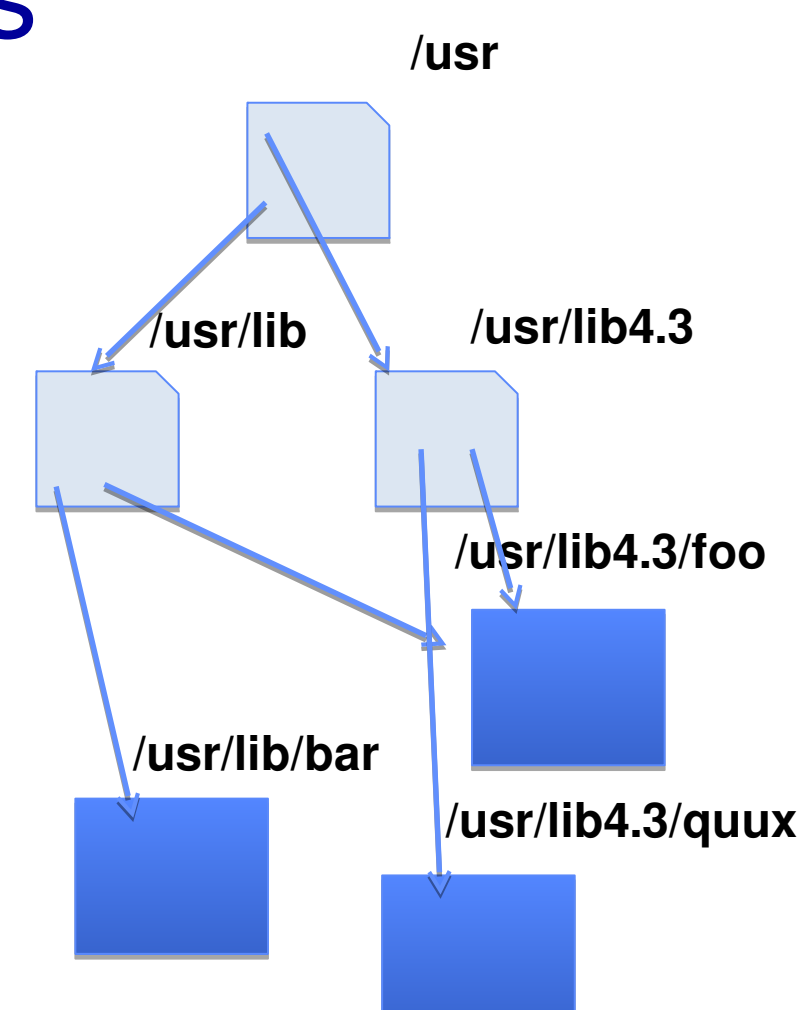

## A bit more on directories

Unix: Directories are **just files**

### Contents: **list of (file name, file number) pairs**

libc support

- ― DIR \* opendir (const char \*dirname)
- $-$  int readdir r (DIR \*dirstream, struct dirent \*entry, struct dirent \*\*result)

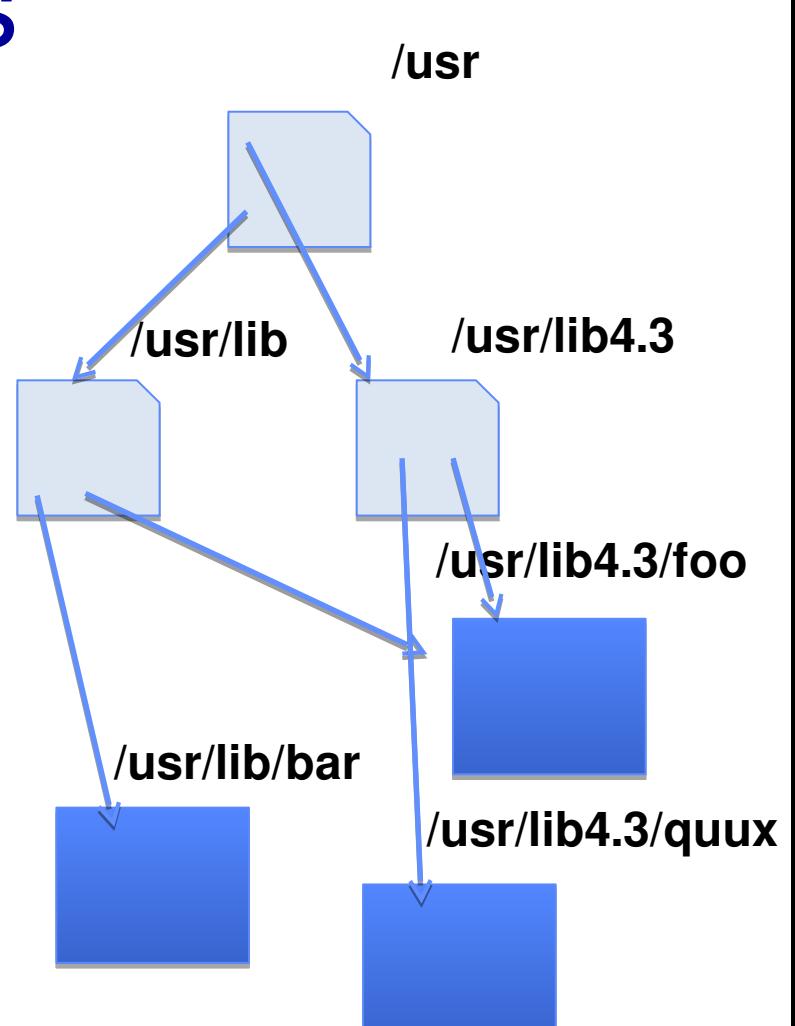

## Hard Links (1)

Can we put the same file number in two directories?

― Unix: Yes!

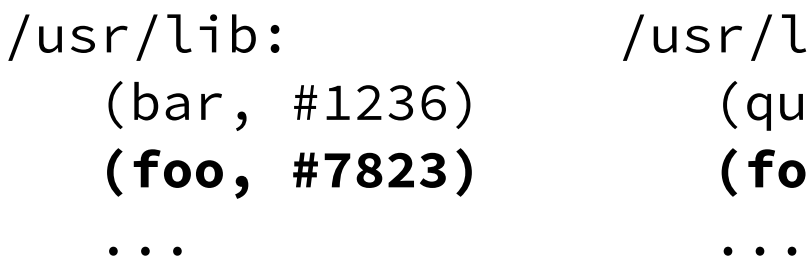

 $r/l$ ib4.3: (quux, #1236) **(foo, #7823)**

Each "pointer" to a file is called a **hard link**

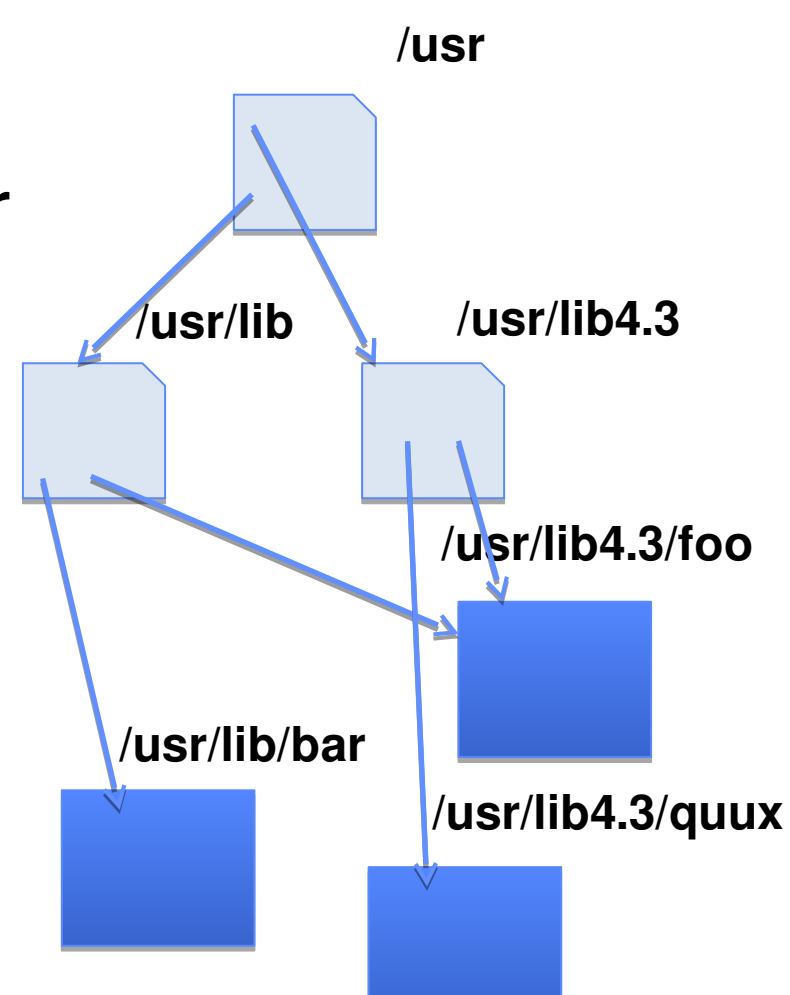

## Hard Links (2)

Create first hard link with open/creat

Unix: Create *extra* hard links with link() call:

 $-link($ "/usr/lib4.3/foo", "/usr/lib/foo" )

Remove links with unlink()

- ― Metadata in inode: number of links
- ― When last link is removed, inode and blocks are actually freed

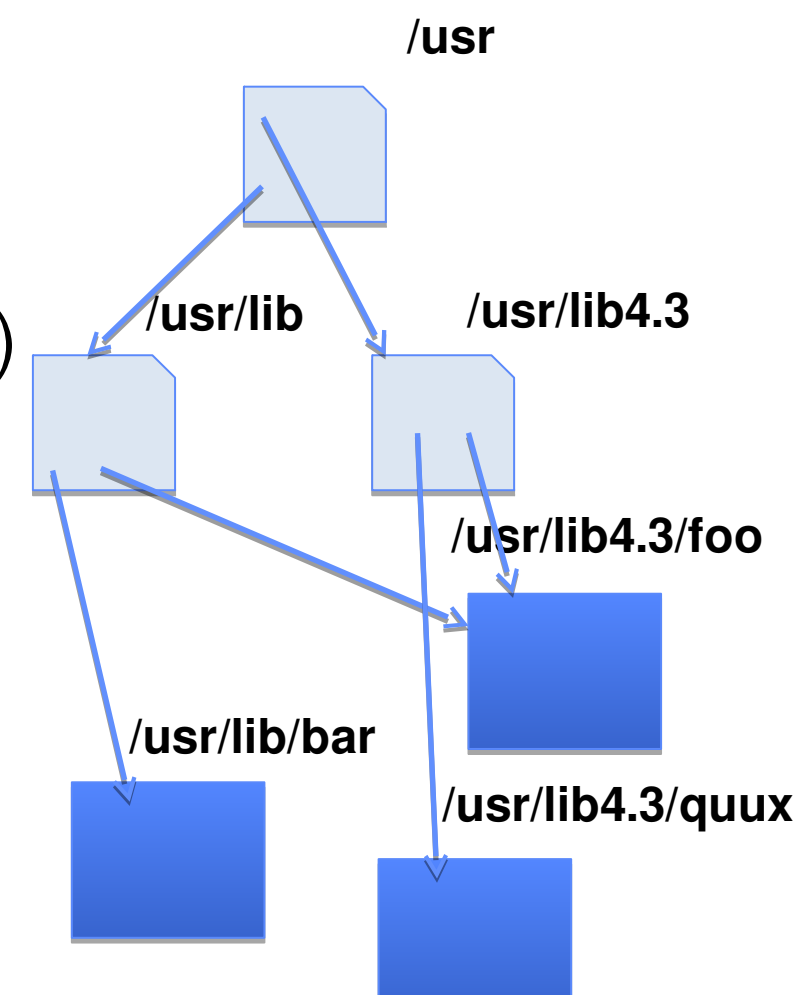

## Soft Links AKA Symbolic Links

Different type of directory entry. Instead of (source filename, file #)

have

(source filename, destination filename)

OS looks up destination filename **each time** program accesses source filename

- ― Lookup can fail open()/etc. returns error
- ― Lookup result can change without source directory changing
- ― Lookup can find a file on a different disk

Unix: create soft links with symlink()

## Large Directories: B-Trees (dirhash)

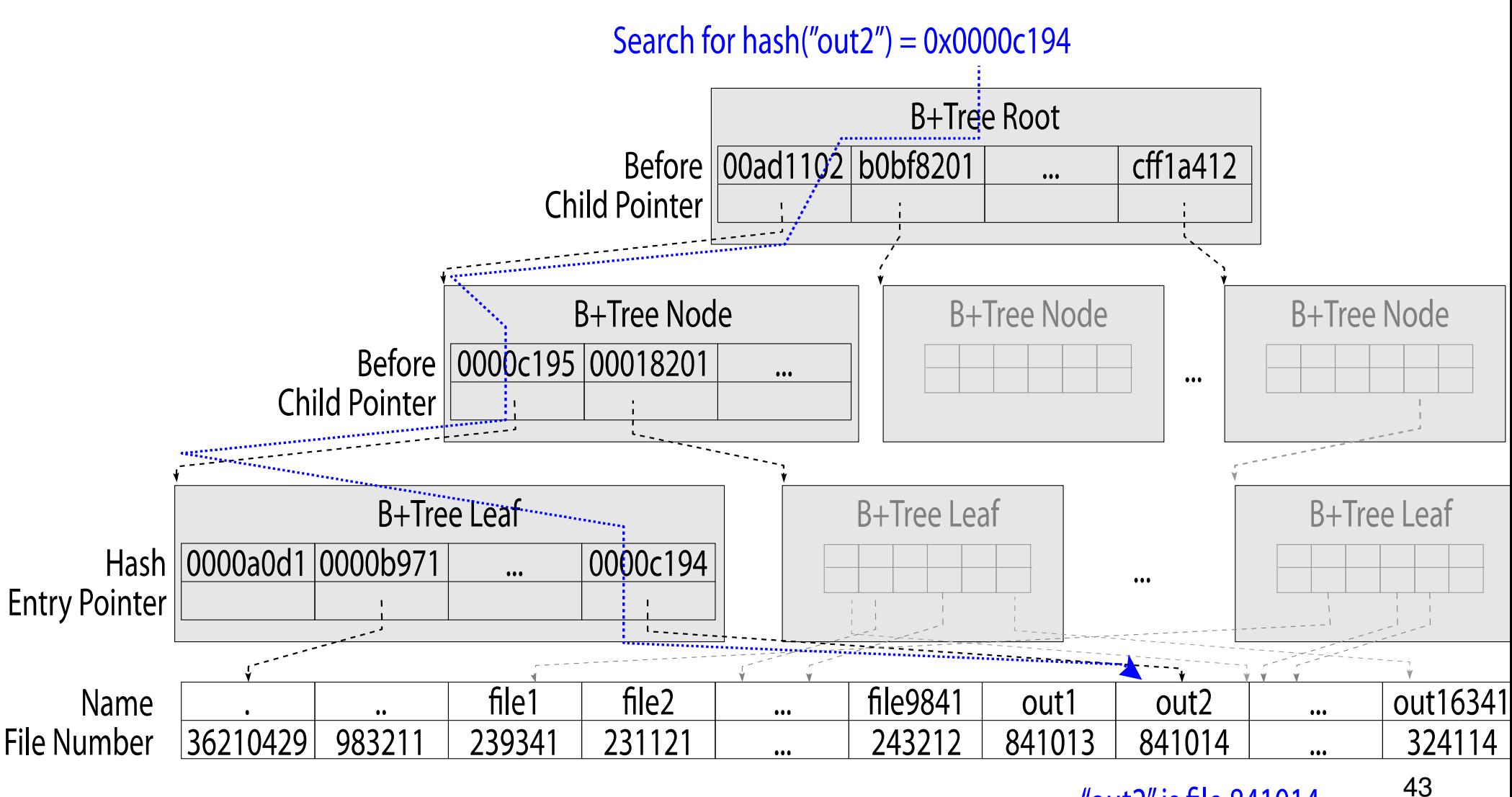

"out2" is file 841014

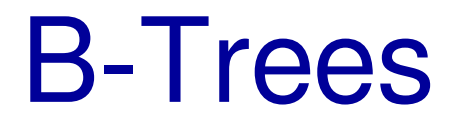

Balanced trees suitable for storing on disk

Like balanced binary tree but not binary

- $-W$ hy? Want big reads/writes # children = size of disk read
- ― Sorted list of child nodes for each internal node

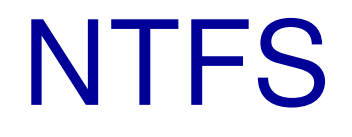

### New Technology File System (NTFS) ― Common on Microsoft Windows systems

## NTFS: Master File Table

Analogous to inode array in FFS

Each 1KB entry stores attribute:value pairs

MFT entry for file has metadata plus

- ― the file's data directly (for small files) or
- ― a list of extents (start block, size) for the data or
- ― a list of extents and pointers to other MFT entries with more list of extents

## NTFS: Master File Table

Analogous to inode array in FFS

Each 1KB MFT entry stores metadata and

- ― **the file's data directly (for small files) or**
- $-$ a list of extents (start block, size) for the data or
- ― a list of extents and pointers to other MFT entries with more list of extents

## NTFS Small File

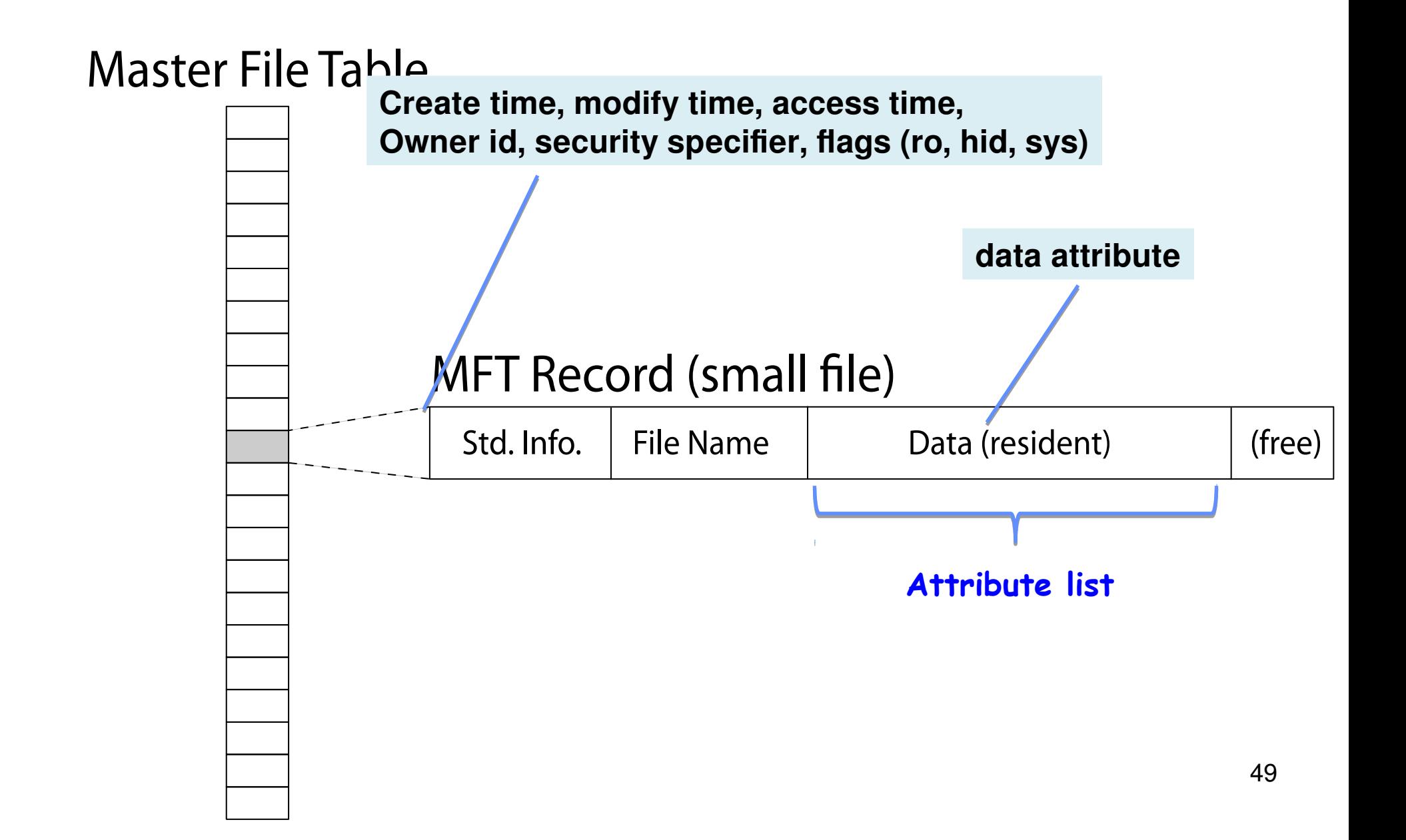

## NTFS: Master File Table

Analogous to inode array in FFS

Each 1KB MFT entry stores metadata and

― the file's data directly (for small files) or

### ― **a list of extents (start block, size) for the data or**

― a list of extents and pointers to other MFT entries with more list of extents

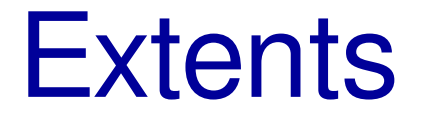

FFS: List of fixed sized blocks

For larger files, want to have file be contiguous anyways

- Idea: Store start block + size
	- ― 1000 block file? 1 metadata entry instead of 1000 (including indirect pointer!)

## NTFS Medium File

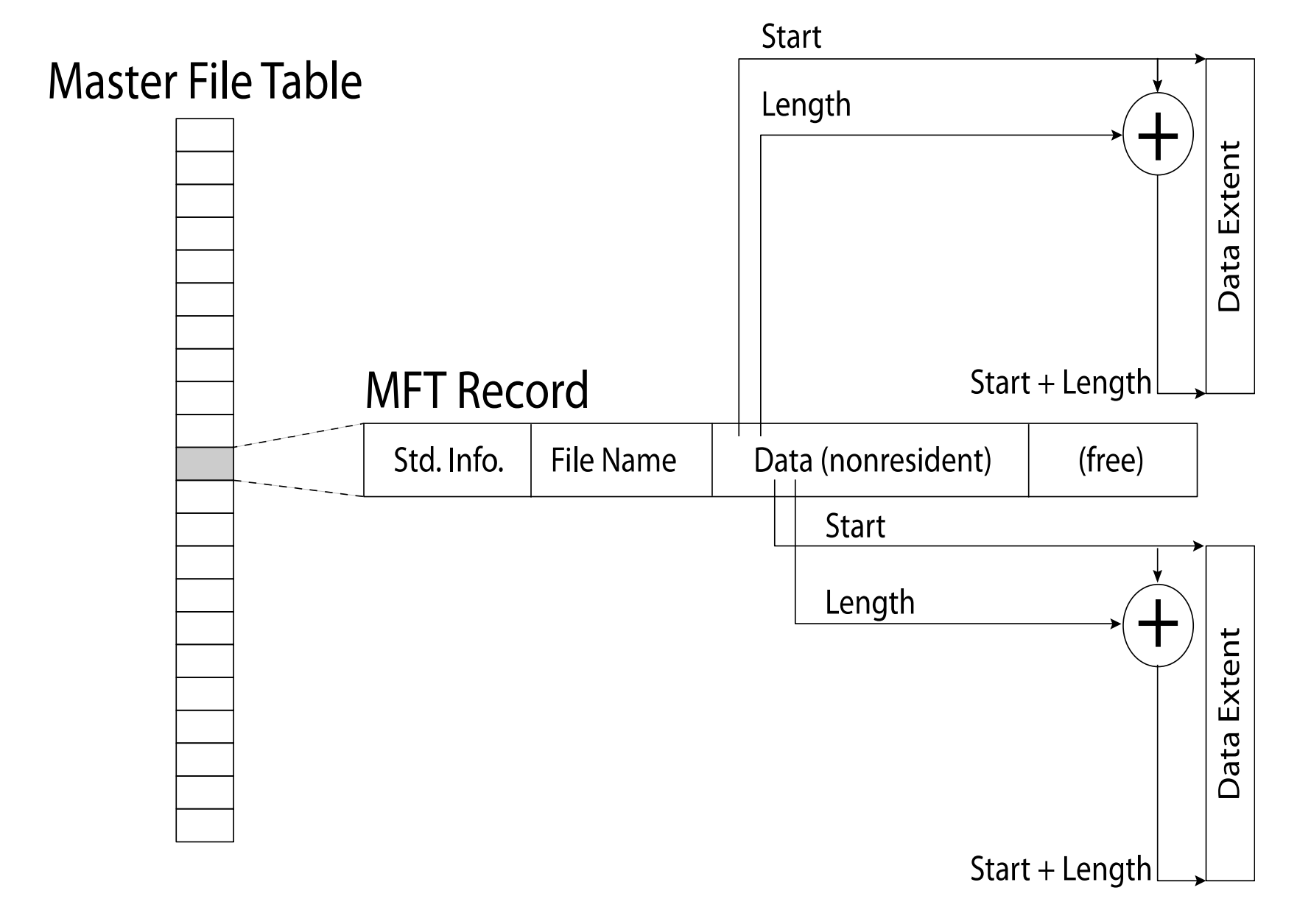

## NTFS: Master File Table

Analogous to inode array in FFS

Each 1KB MFT entry stores metadata and

- ― the file's data directly (for small files) or
- ― a list of extents (start block, size) for the data or
- ― **a list of extents and pointers to other MFT entries with more lists of extents**

## NTFS Multiple Indirect Blocks

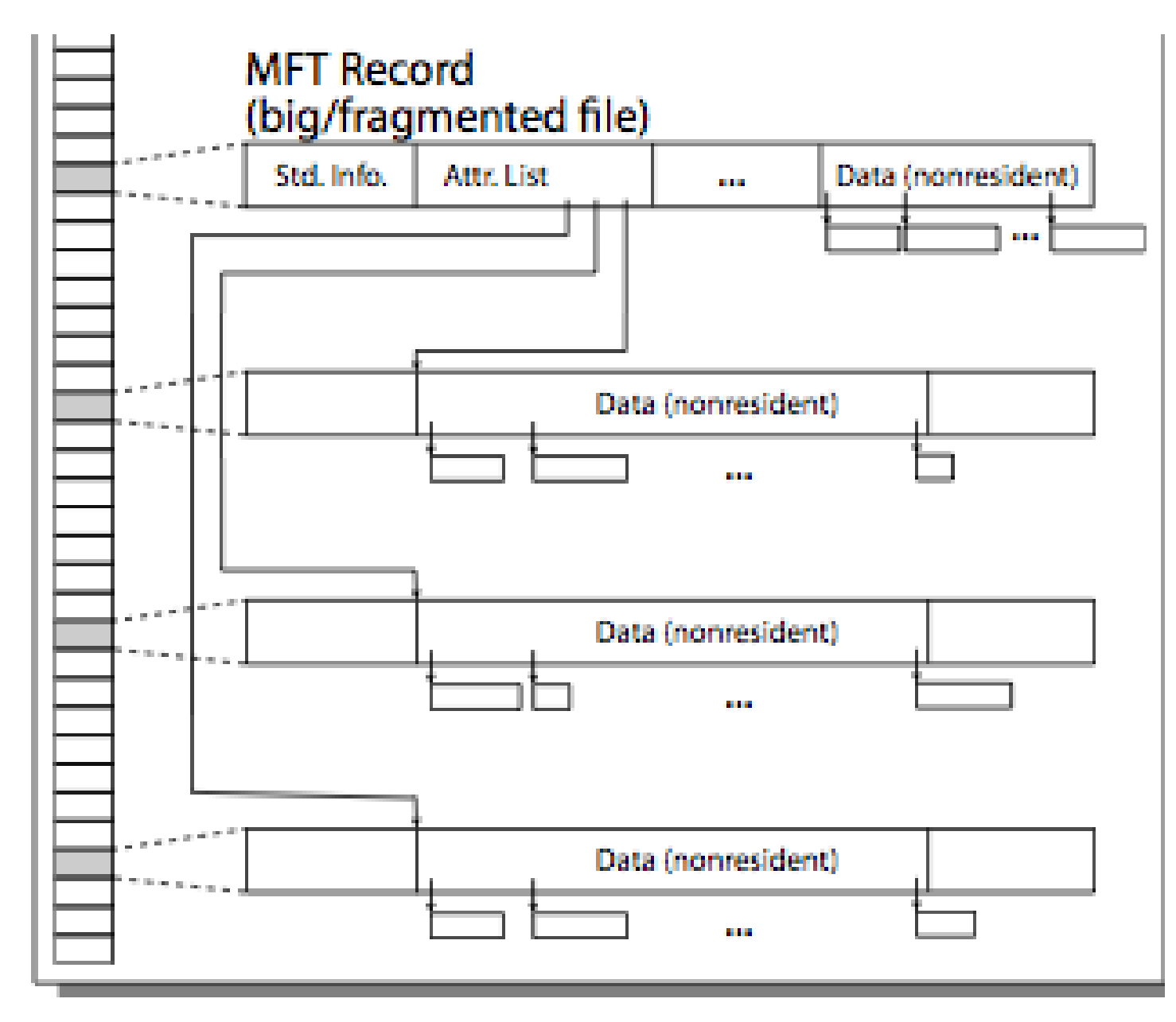

#### **Master File Table**

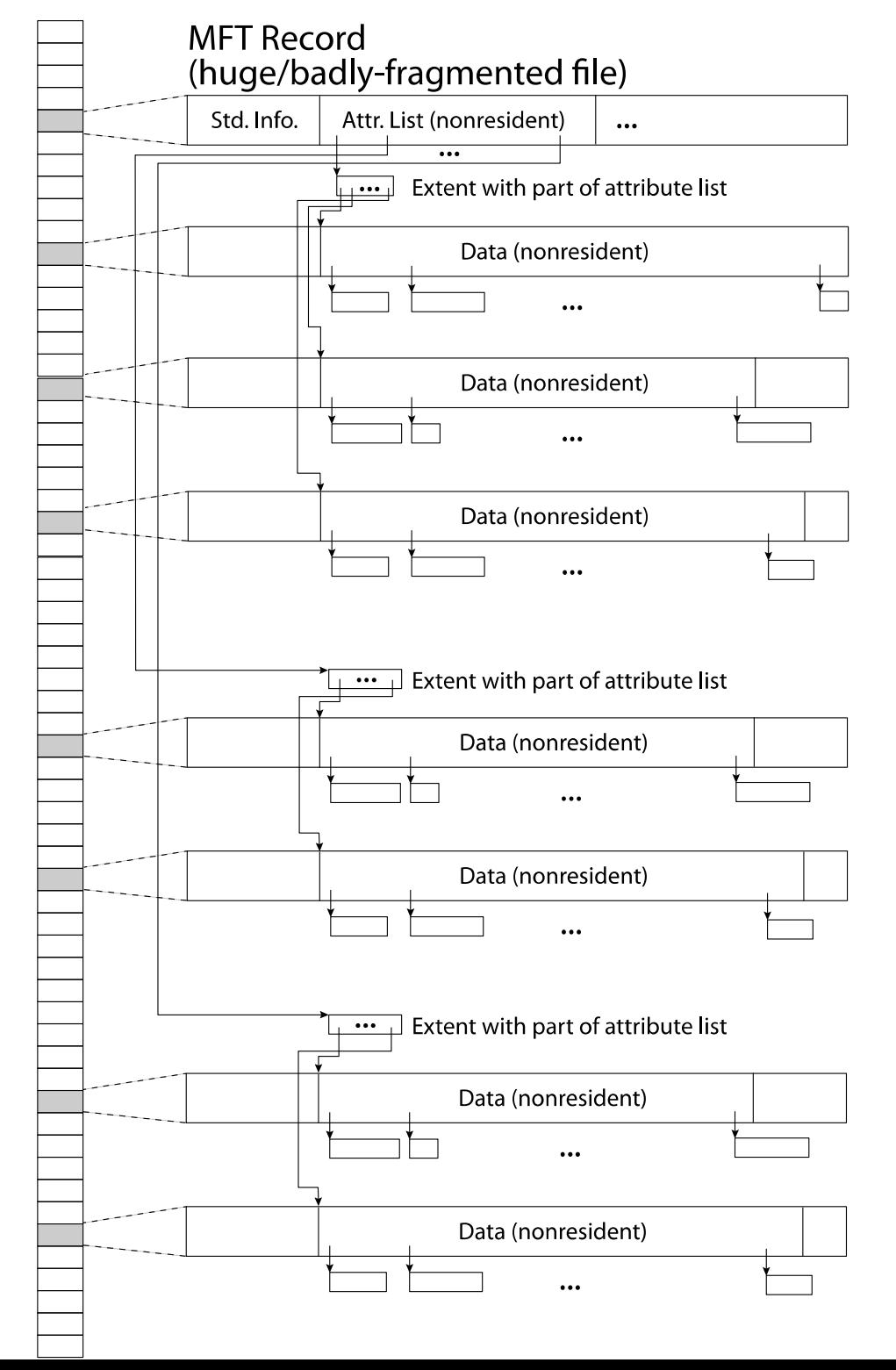

## NTFS and Filenames

Recall: Unix – filenames only in directories

NTFS: FIlename

## File System Summary (1)

File System:

- ― Transforms blocks into Files and Directories
- ― Optimize for size, access and usage patterns
- ― Maximize sequential access, allow efficient random access
- ― Projects the OS protection and security regime (UGO vs ACL)

File defined by header, called "inode"

## File System Summary (2)

Naming: act of translating from user-visible names to actual system resources

- ― Directories used for naming for local file systems
- ― Linked or tree structure stored in files

### Multilevel Indexed Scheme

- ― inode contains file info, direct pointers to blocks, indirect blocks, doubly indirect, etc..
- ― NTFS uses variable extents, rather than fixed blocks, and tiny files data is in the header

## File System Summary (3)

File layout driven by freespace management

― Integrate freespace, inode table, file blocks and directories into block group

Deep interactions between memory management, file system, and sharing

## Filesystems in Memory

## In-Memory File System Structures

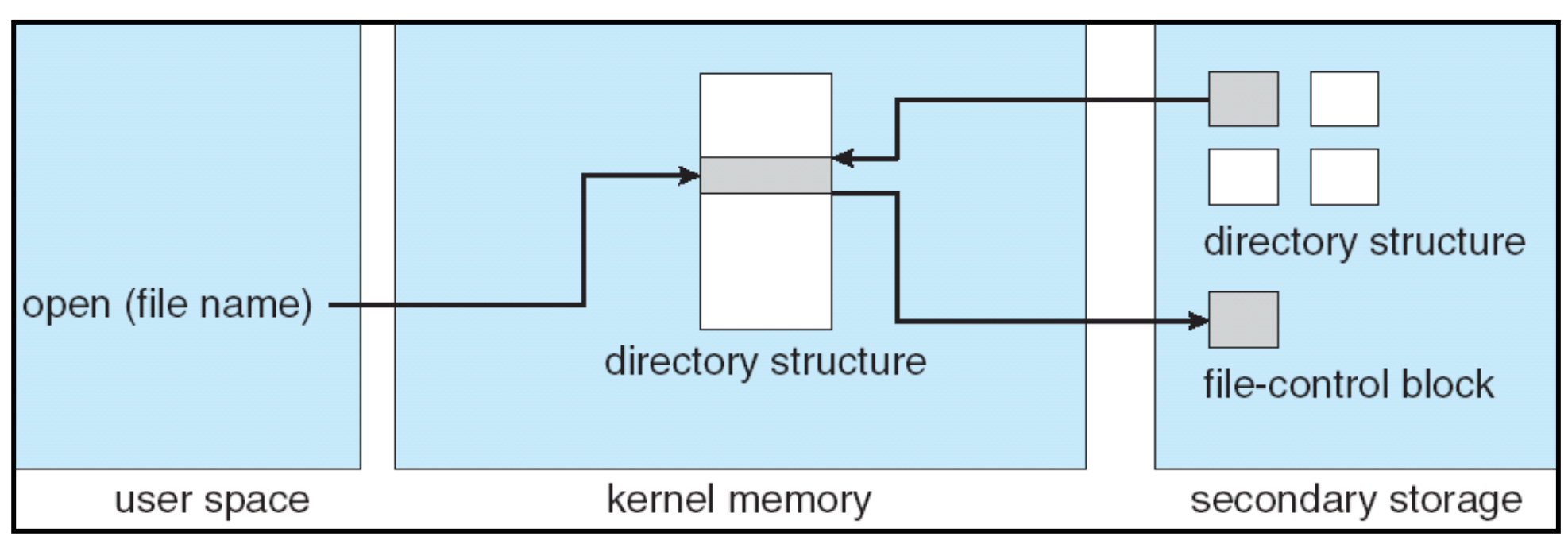

### Open system call:

- ― Resolves file name, finds file control block (inode)
- ― Makes entries in per-process and system-wide tables
- ― Returns index (called "file descriptor") in open-file table

## Memory Mapped Files

Traditional I/O involves explicit transfers between buffers in process address space to regions of a file

― This involves multiple copies into caches in memory, plus system calls

What if we could "map" the file directly into an empty region of our address space

- ― Implicitly "page it in" when we read it
- ― Write it and "eventually" page it out

Executable file is treated this way when we exec the process!!

## Recall: Create Address Space

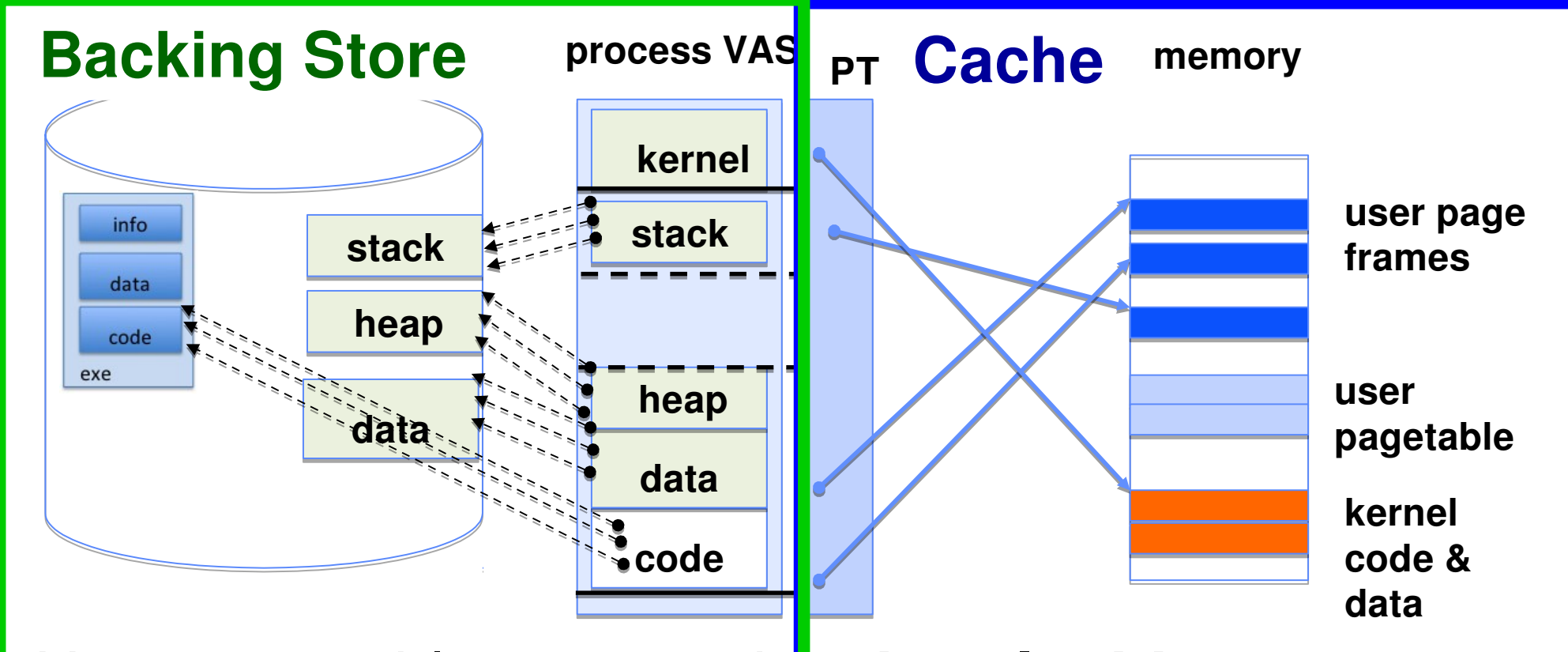

User page table maps entire **virtual address space**

- ― Only **resident** pages present
- ― One-to-one correspondence to OS's mapping

## Recall: Demand Paging

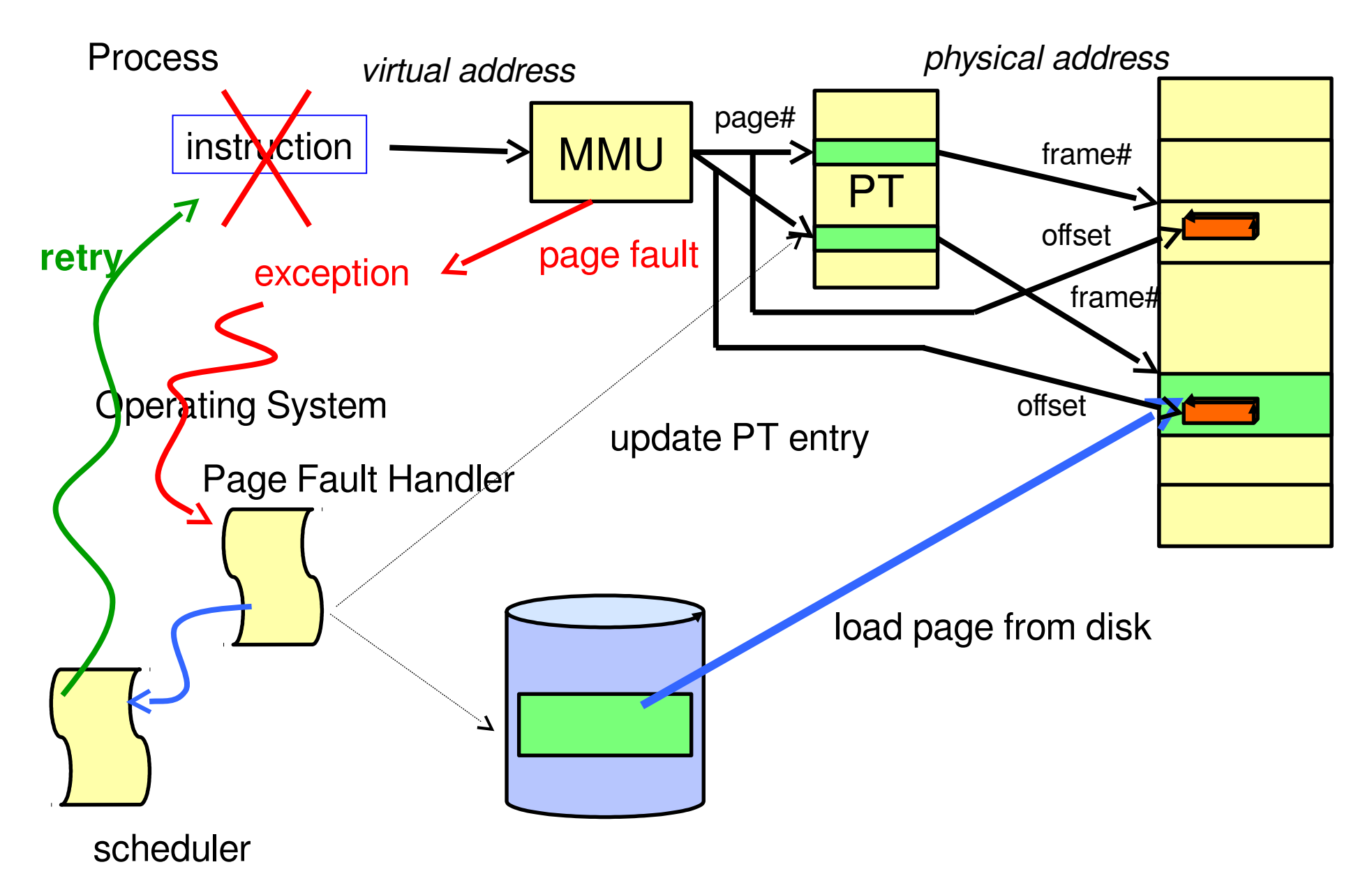

## Using Paging to mmap files

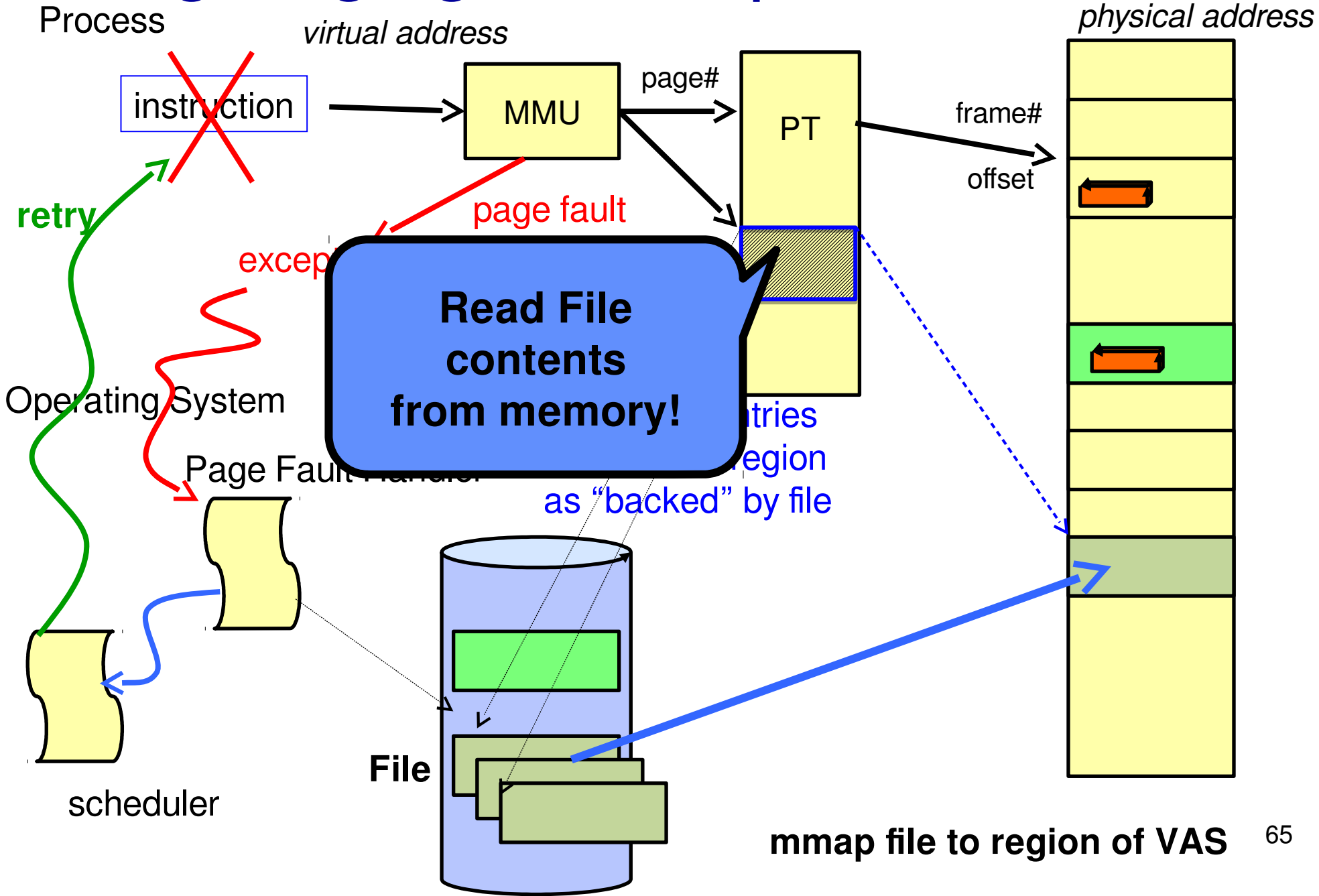

## mmap system call

```
BSD System Calls Manual
MMAP(2)MMAP(2)NAME
    mmap -- allocate memory, or map files or devices into memory
LIBRARY
     Standard C Library (libc, -lc)
SYNOPSIS
     #include <sys/mman.h>
     void *mmap(void *addr, size_t len, int prot, int flags, int fd,
         off t offset);
DESCRIPTION
```
May map a specific region or let the system find one for you

― Tricky to know where the holes are

Used both for manipulating files and for sharing between processes

### An example

```
#include <sys/mman.h>
int main (int argc, char *argv[]) {
   int myfd;
  char *mfile;
   /* Open the file */
  myfd = open(argv[1], O_RDWR | O_CREATE);
   if (myfd < 0) { perror(("open failed!");exit(1); }
   /* map the file */
  mfile = mmap(0, 10000, PROT_READ|PROT_WRITE, MAP_FILE|MAP_SHARED,
                myfd, 0);
   if (mfile == MAP_FAILED) {perror("mmap failed"); exit(1);}
   printf("mmap at : %p\n", mfile);
   puts(mfile);
   strcpy(mfile+20,"Let's write over it");
   close(myfd);
   return 0;
}
```
## Sharing through Mapped Files

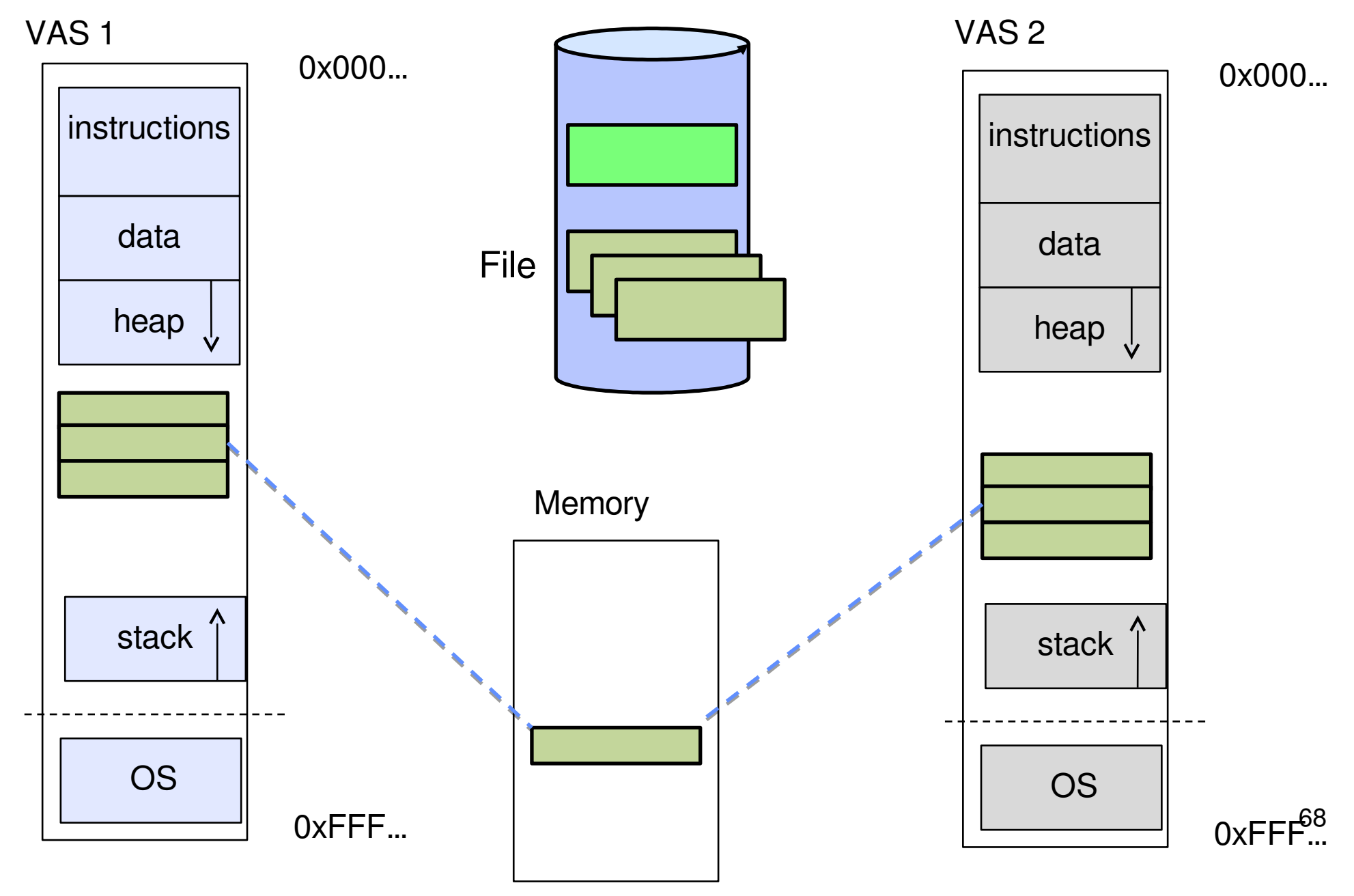